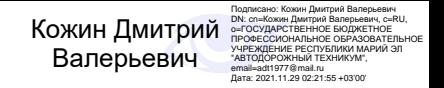

Министерство образования и науки Республики Марий Эл

Государственное бюджетное профессиональное образовательное учреждение Республики Марий Эл «Автодорожный техникум»

Светлана Альбертовна Алметова.

#### **ОП. 03 Основы технического черчения Методические указания по выполнению практических работ для студентов**

**по профессии 23.01.06 Машинист дорожных и строительных машин.**

> Медведево 2020

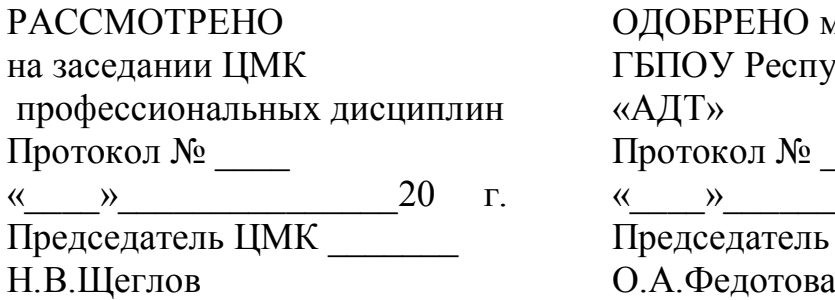

методическим советом публики Марий Эл Протокол № \_\_\_  $-$ 201 г. Председатель \_\_\_\_\_\_\_\_\_\_

#### Автор - составитель:

Алметова С.А., преподаватель ГБПОУ Республики Марий Эл «Автодорожный техникум»

Методические указания для студентов по выполнению практических работ по дисциплине ОП.03 Основы технического черчения для профессии 23.01.06 Машинист дорожных и строительных машин.

С.А.Алметова – Медведево: ГБПОУ РМЭ «Автодорожный техникум», 2020 год. – Кол-во страниц 42

Методические указания по выполнению практических работ составлены в соответствии с рабочей программой по дисциплине ОП.03 Основы технического черчения и предназначены для обучающихся профессии 23.01.06 Машинист дорожных и строительных машин очной формы обучения. Методические указания содержат перечень практических занятий, инструкции по их выполнению, правила оформления отчетного задания, критерии оценки.

© Алметова С.А., 2020 © ГБПОУ РМЭ «АДТ»

# СОДЕРЖАНИЕ

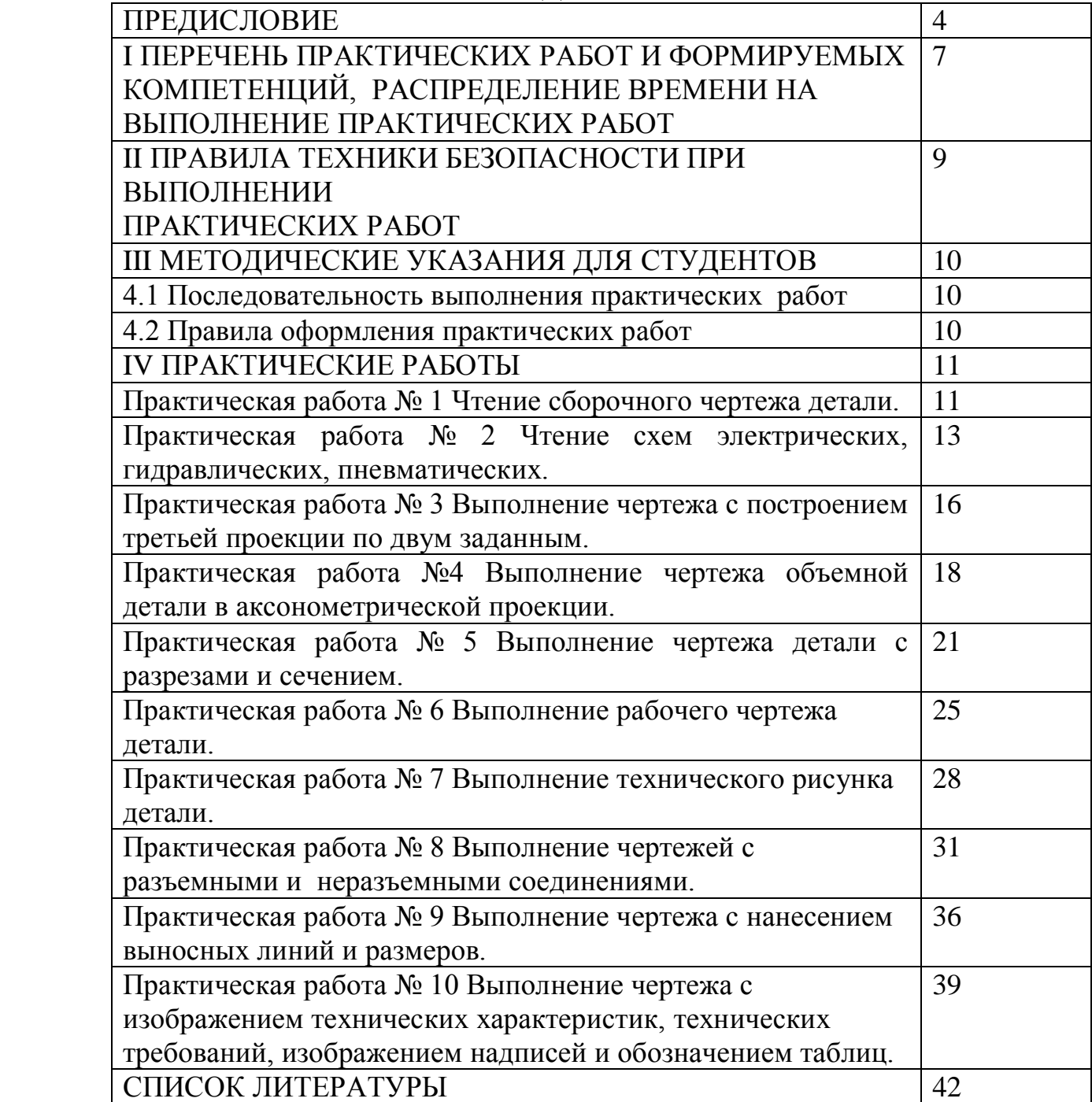

# **ПРЕДИСЛОВИЕ**

#### Уважаемый студент!

Методические указания по дисциплине ОП.03 Основы технического черчения для выполнения практических работ созданы Вам в помощь для работы на занятиях, подготовки к ним, правильного составления отчетов.

Приступая к выполнению практической работы, Вы должны внимательно прочитать цель и задачи занятия, ознакомиться с требованиями к уровню Вашей подготовки в соответствии с рабочей программой учебной дисциплины, краткими теоретическими и учебно-методическими материалами по теме практической работы, ответить на вопросы для закрепления теоретического материала.

Наличие положительной оценки по практической работе необходимо для получения дифференцированного зачета по основам технического черчения, поэтому в случае отсутствия на уроке по любой причине или получения неудовлетворительной оценки за практическую работу, Вы должны найти время для ее выполнения.

**Внимание!** Если в процессе подготовки к практическим работам у Вас возникают вопросы, разрешить которые самостоятельно не удается, необходимо обратиться к преподавателю для получения разъяснений или указаний в дни проведения дополнительных занятий.

#### **Желаем Вам успехов!!!**

## **ВВЕДЕНИЕ**

Методические указания по выполнению практических работ по дисциплине основы технического черчения, разработаны на основании рабочей программы учебной дисциплины ОП.03 Основы технического черчения и предназначены для студентов I курса, профессии 23.01.06 Машинист дорожных и строительных машин.

Программой предусмотрены практические работы в объеме 28 часов.

Выполнение практических работ направлено на закрепление теоретических знаний и приобретение необходимых практических умений и достижение следующих результатов:

- овладение умениями применять полученные знания на практике;

- развитие познавательных интересов и интеллектуальных способностей в процессе самостоятельной работы;

- воспитание убежденности в активной роли технического черчения в жизни современного общества, необходимости грамотного подхода в конструировании и разработке.

 **-** применение полученных знаний и умений для использования своих знаний в дальнейшей трудовой деятельности.

Методические указания содержат подробные инструкции для выполнения практических работ по изучаемому курсу основы технического черчения.

Любое изготовление механизма начинается с чтения чертежей, поэтому в процессе проведения практических занятий формируются навыки точного, детального и последовательного выполнения изображения деталей и узлов.

Описание хода практических занятий включает:

- цель;

- инструменты;

- краткий теоретический материал;

- порядок выполнения работы;

- вопросы для закрепления материала к практическому занятию;

- критерии оценки выполнения работ.

Выполнение практических работ способствует формированию умений, направленных на развитие следующих общих компетенций:

ОК 1. Понимать сущность и социальную значимость будущей профессии, проявлять к ней устойчивый интерес.

ОК 2. Организовывать собственную деятельность, исходя из цели и способов ее достижения, определенных руководителем.

ОК 3. Анализировать рабочую ситуацию, осуществлять текущий и итоговый контроль, оценку и коррекцию собственной деятельности, нести ответственность за результаты своей работы.

ОК 4. Осуществлять поиск информации, необходимой для эффективного выполнения профессиональных задач.

ОК 5. Использовать информационно-коммуникационные технологии в профессиональной деятельности.

ОК 6. Работать в команде, эффективно общаться с коллегами, руководством, клиентами.

ОК 7. Исполнять воинскую обязанность в том числе с применением полученных профессиональных знаний (для юношей).

Для ОП.03 Основы технического черчения еще и профессиональных компетенций.

# **I ПЕРЕЧЕНЬ ПРАКТИЧЕСКИХ РАБОТ И ФОРМИРУЕМЫХ КОМПЕТЕНЦИЙ, РАСПРЕДЕЛЕНИЕ ВРЕМЕНИ НА ВЫПОЛНЕНИЕ ПРАКТИЧЕСКИХ РАБОТ**

Таблица 1 - Компетенции, формируемые при выполнении практических работ и количество часов, отведенное на практическую работу

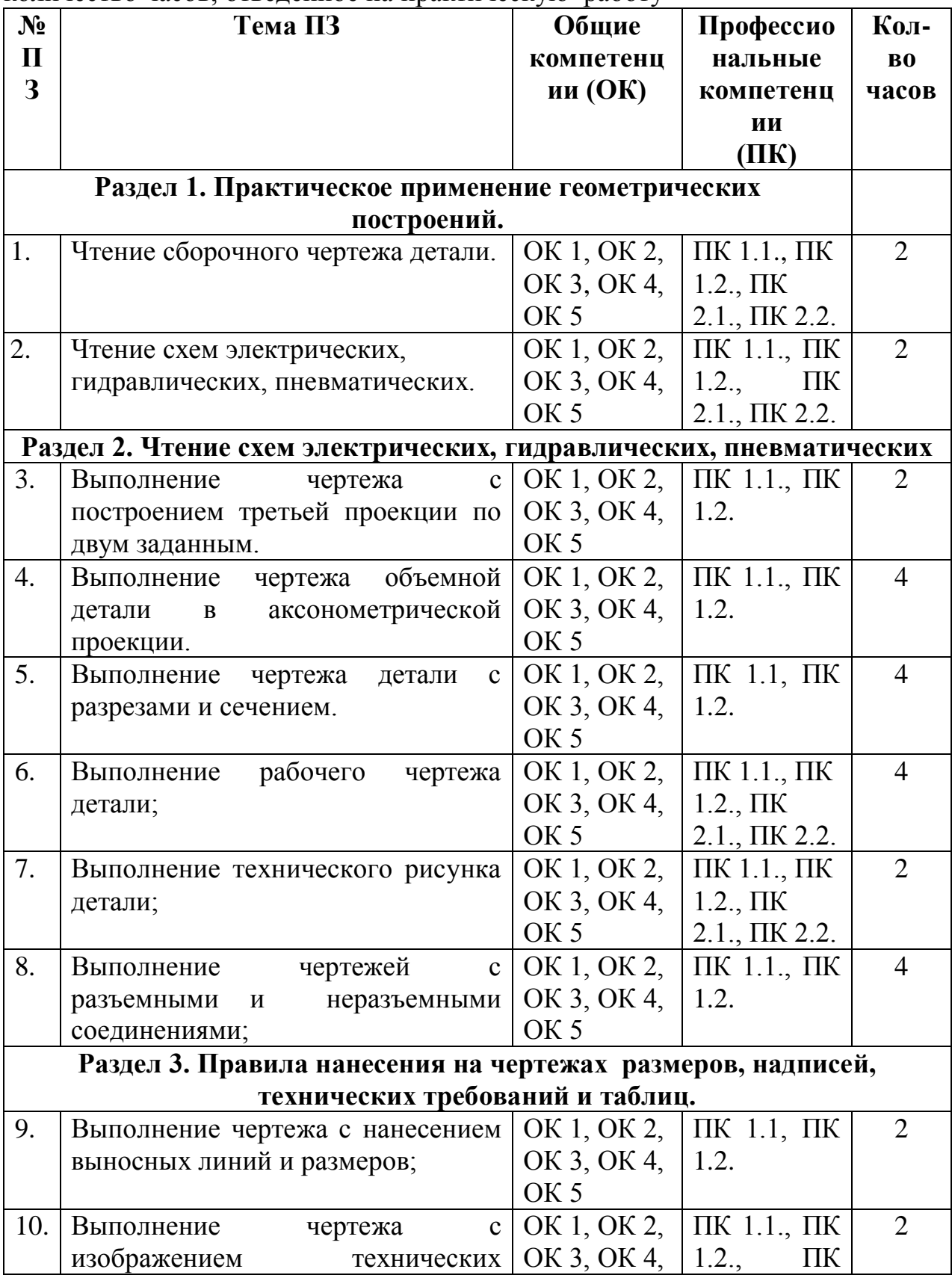

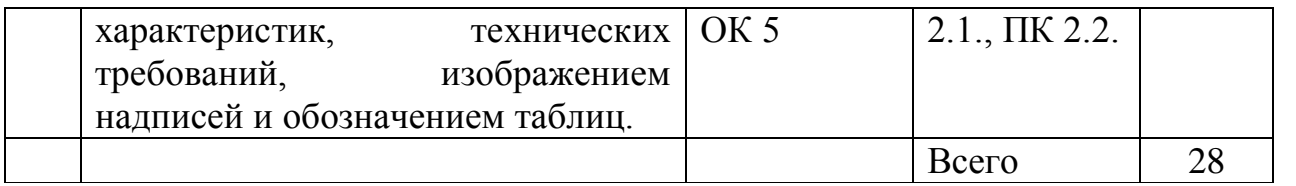

# **II ПРАВИЛА ТЕХНИКИ БЕЗОПАСНОСТИ ПРИ ВЫПОЛНЕНИИ ПРАКТИЧЕСКИХ РАБОТ**

1. Выполнять графические работы, используя исправный чертёжный инструмент.

2. При пользовании чертѐжным инструментом (циркулем, измерителем и т.п.) соблюдать осторожность, чтобы не травмировать себя и окружающих.

3. Заточку карандаша производить в отведѐнном месте и посредством специальных заточных устройств или предназначенных для этих целей ножей.

4. Не рекомендуется чертить карандашом, заточенным с двух сторон.

5. Соблюдать особую осторожность при выполнении работ в туши. Она должна находиться в месте, исключающим еѐ случайный разлив, порчу чертежей, мебели и одежды.

6. Нельзя прикасаться к электрической проводке и розеткам.

7. Не включать источники электрического питания без разрешения преподавателя.

# **III МЕТОДИЧЕСКИЕ УКАЗАНИЯ ДЛЯ СТУДЕНТОВ**

#### **4.1 Последовательность выполнения практических работ**

1. Подготовка к практической работе (выполнение домашнего задания по изучению и повторению учебного материала, связанного с работой).

2. Проверка знаний – теоретической готовности к выполнению практической работы (вопросы для повторения).

4. Самостоятельное выполнение работ под наблюдением и контролем преподавателя.

5. Оформление чертежа.

6. Проверка выполненного чертежа в соответствии с заданием.

7. Подведение итогов.

#### **4.2 Правила оформления практических работ**

Все чертежи должны быть выполнены и оформлены в соответствии с единой системой конструкторской документации (ЕСКД) ГОСТ 2.301-68 - ГОСТ 2.307-68.

- 1. На чертеже выполнить рамку с основной надписью.
- 2. Определить место расположения чертежа.
- 3. Выполнить задание.
- 4. Заполнить основную надпись.

# **IV ПРАКТИЧЕСКИЕ РАБОТЫ**

#### **Раздел 1. Практическое применение геометрических построений. Практическая работа № 1**

**«**Чтение сборочного чертежа детали**»**

# **Цель:**

1. Знать правила чтения сборочного чертежа детали;

2. Уметь читать сборочный чертеж детали;

3. Развивать пространственное воображение;

4. Развивать логическое мышление.

**Форма отчета:** выполненная работа представляется преподавателю на листах формата А4, с заполненной основной надписью.

# **1 В результате выполнения работы обучающийся будет**

# **уметь:**

- читать рабочие и сборочные чертежи и схемы;

- выполнять эскизы, технические рисунки и простые чертежи деталей, их элементов, узлов.

#### **знать:**

- правила чтения технической документации;

- способы графического представления объектов, пространственных образов и схем;

- правила выполнения чертежей, технических рисунков и эскизов;

- технику и принципы нанесения размеров.

**2 Обеспеченность занятия (средства обучения):** доска, мел, сборочные узлы.

**2.1 Инструменты:** линейка, циркуль, карандаш твердый, мягкий и твердомягкий, транспортир, рейсшина, угольник, ластик.

# **2.2 Технические средства обучения**

- мультимедийный проектор,

- интерактивная доска,

- компьютер

# **2.3 Литература**

*Основные источники:*

1. Бродский А.М. Инженерная графика (металлообработка): учебник для сред.проф. образования/ А.М. Бродский, Э.М, Фазлуин, В.А. Халдинов. – 2-е изд., стер. – М.: Издательский центр « Академия», 2016.-400с.

2. Бродский А.М. Практикум по инженерной графике: учеб.пособие для студ.сред.проф.образования/ А.М. Бродский, Э.М, Фазлуин, В.А. Халдинов. – 5-е изд., стер. – М.:Издательский центр « Академия», 2009.-192с.

*Дополнительные источники:* П. Инженерная графика [Электронный ресурс]: Учебник / Куликов В.П., Кузин А.В., - 5-е изд. - М.: Форум, НИЦ ИНФРА-М, 2016. - 367 с. - (Профессиональное образование). - Режим доступа: [http://znanium.com/bookread2.php?book=553114;](http://znanium.com/bookread2.php?book=553114)

# **2.4.Электронные ресурсы**

- https://portal23.sibadi.org

- [https://nsportal.ru](https://nsportal.ru/)

# **2.5 Образцы документов** папки с заданиями (10 шт)

#### **3 Краткие теоретические материалы по теме практической работы**

**Прочесть чертѐж** - это значит ясно представить форму и размеры деталей, изображѐнных на данном чертеже, разобраться во взаимной связи деталей и узлов в их взаимодействии. Без этого невозможно произвести деталирование сборочного чертежа или выполнить по нему сборку машины. При чтении сборочного чертежа необходимо ознакомиться с конструкцией, назначением и работой машины; разобраться во всей технической документации машины, если она имеется; ознакомиться со всеми проекциями, дополнительными или частичными видами, разрезами, сечениями и т. д.; ознакомиться по спецификации с названиями деталей и отыскать их на чертеже, начиная с первого номера, и разобраться в их форме, назначении, взаимной связи и т. д.

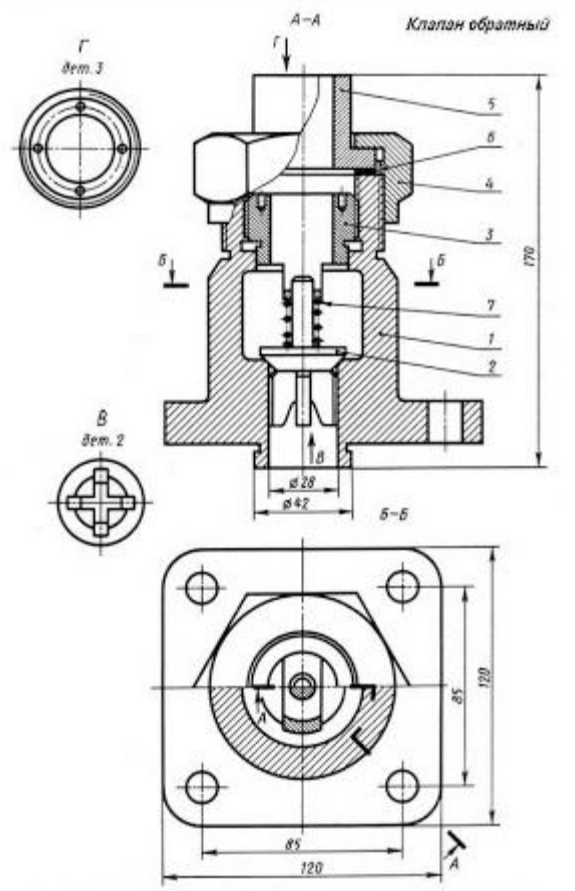

#### **4 Порядок выполнения работы**

#### **Вопросы для закрепления теоретического материала к практической работе**

1.Опишите, как выбирают главное изображение детали.

2. Запишите, какие размеры проставляют на сборочном чертеже.

#### **4.2 Самостоятельная работа обучающихся**

#### **Задания для практической работы**

1. Найти название изделия. Зная его название, которое указывается в основной надписи, легче читать чертеж.

2. Установить, какие изображения (виды, разрезы, сечения) даны на чертеже. В результате их сопоставления создается общее представление об изделии.

3. Рассмотреть, пользуясь спецификацией, изображения каждой детали.

4. Определить, как соединяются между собой детали.

5. Найти другие данные, приведенные на чертеже.

#### **5. Контроль и оценка результатов освоения темы учебной дисциплины Контрольные вопросы и задания**

1. Назовите, что такое сборочная единица.

2. Опишите, как располагаются линии штриховки на смежных деталях узла?

3. Объясните, какие изображения по ГОСТ2.305-68 можно применять на сборочном чертеже.

4. Уточните, как штрихуется одна и та же деталь на всех изображениях сборочного чертежа.

5. Поясните, для чего нужны условности и упрощения.

6. Укажите, что такое деталирование.

7. Перечислите порядок деталирования чертежа сборочной единицы.

## **Критерии оценки выполнения практической работы**

Оценка «5» - правильно выполнены все необходимые построения, чертеж рационально скомпонован. Качество графики и оформление чертежей соответствует требованиям стандартов ЕСКД.

Оценка «4» - выставляется за грамотно выполненные чертежи, но неудовлетворительном качестве графики, частично не соответствие чертежей требованиям стандартов.

Оценка «3» - оцениваются работы, содержащие ошибки в построениях, существенно искажающие результат решения задачи, в которых форма и размеры изображаемых деталей раскрыты недостаточно. Качество графики не в полной мере соответствует требованиям стандартов ЕСКД.

Оценка «2» - соответствует принципиально неправильному выполнению чертежей, нераскрыты формы деталей, искажение графики.

# **Практическая работа № 2**

«Чтение схем электрических, гидравлических, пневматических»

# **Цель:**

1. Знать правила чтения схем электрических, гидравлических, пневматических;

- 2. Уметь читать схемы электрических, гидравлических, пневматических;
- 3. Развивать пространственное воображение;

4. Развивать логическое мышление.

**Форма отчета:** выполненная работа представляется преподавателю на листах формата А4, с заполненной основной надписью.

# **1 В результате выполнения работы обучающийся будет**

# **уметь:**

- читать рабочие и сборочные чертежи и схемы;

- выполнять эскизы, технические рисунки и простые чертежи деталей, их элементов, узлов.

#### **знать:**

- правила чтения технической документации;

- способы графического представления объектов, пространственных образов и схем;

- правила выполнения чертежей, технических рисунков и эскизов;

- технику и принципы нанесения размеров.

**2 Обеспеченность занятия (средства обучения):** доска, мел, раздаточный материал.

**2.1 Инструменты:** линейка, циркуль, карандаш твердый, мягкий и твердомягкий, транспортир, рейсшина, угольник, ластик.

## **2.2 Технические средства обучения**

- мультимедийный проектор,
- интерактивная доска,
- компьютер

#### **2.3 Литература**

*Основные источники:*

1.Бродский А.М. Инженерная графика (металлообработка): учебник для сред.проф. образования/ А.М. Бродский, Э.М, Фазлуин, В.А. Халдинов. – 2-е изд., стер. – М.: Издательский центр « Академия», 2016.-400с.

2.Бродский А.М. Практикум по инженерной графике: учеб.пособие для студ.сред.проф.образования/ А.М. Бродский, Э.М, Фазлуин, В.А. Халдинов. – 5-е изд., стер. – М.:Издательский центр « Академия», 2009.-192с.

*Дополнительные источники:* П. Инженерная графика [Электронный ресурс]: Учебник / Куликов В.П., Кузин А.В., - 5-е изд. - М.: Форум, НИЦ ИНФРА-М, 2016. - 367 с. - (Профессиональное образование). - Режим доступа: [http://znanium.com/bookread2.php?book=553114;](http://znanium.com/bookread2.php?book=553114)

#### **2.4.Электронные ресурсы**

- [http://npekspo.ru](http://npekspo.ru/)

- https://www.afvgavt.ru

**2.5 Образцы документов** папки с заданиями (10 шт)

#### **3 Краткие теоретические материалы по теме практической работы**

Схемами называются конструкторские документы, на которых отдельные элементы изделия, их расположение и взаимная связь показываются условно. Схема является особым типом чертежей, на которых при помощи условных графических и цифровых обозначений определяется принцип работы устройства. Виды и типы схем, их обозначение и технические требования к ним регламентируются соответствующим государственным стандартом. В зависимости от характера входящих в устройство элементов и связи между ними схемы делятся на виды, каждый из которых обозначается буквой: кинематические - К, электрические - Э, гидравлические - Г, пневматические - П. По назначению схемы делятся на следующие 7 типов: структурные схемы (обозначается цифрой 1), функциональные схемы (2), принципиальные схемы (3), схемы соединения (4), схемы подключения (5), общие схемы (6) и схемы расположения (7).

Кинематические схемы служат для изучения принципа работы машин и механизмов, выполнения кинематических расчѐтов, определения направления вращения, числа оборотов, а также при сборке, испытании, наладке. Кинематические схемы выполняются в виде развѐртки, т.е. все оси и валы условно располагаются в одной плоскости. На кинематических схемах валы, стержни, оси и т.п. изображаются сплошными основными линиями, а элементы

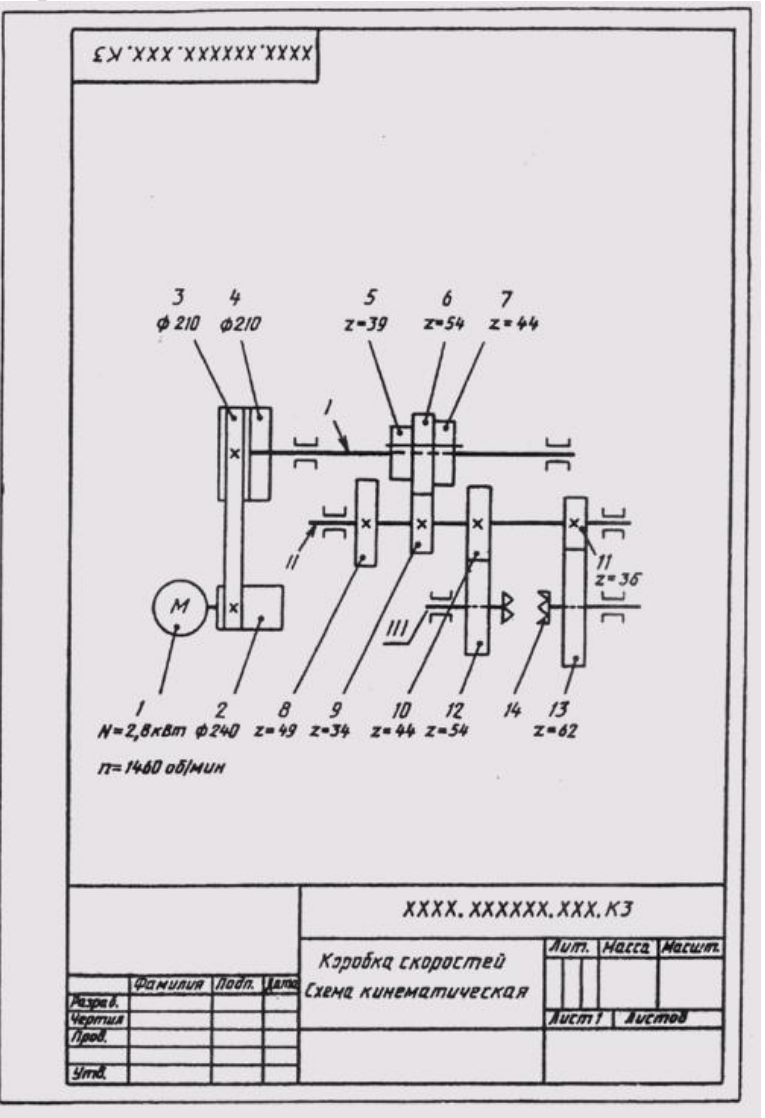

- тонкими линиями.

#### **4 Порядок выполнения работы**

#### **Вопросы для закрепления теоретического материала к практической работе**

- 1. Назовите виды и типы схем.
- 2. Перечислите общие требования к выполнению схем.
- 3. Дайте характеристику перечню элементов.

#### **4.2 Самостоятельная работа обучающихся**

#### **Задания для практической работы**

1. Определить название схемы;

2. Последовательно по условным обозначениям определить каждый элемент [цепи;](https://ru.wikipedia.org/wiki/%D0%9A%D0%B8%D0%BD%D0%B5%D0%BC%D0%B0%D1%82%D0%B8%D1%87%D0%B5%D1%81%D0%BA%D0%B0%D1%8F_%D1%86%D0%B5%D0%BF%D1%8C)

- 3. Установить его назначение и характер передачи движения;
- 4. Записать данные в тетрадь.

#### **5. Контроль и оценка результатов освоения темы учебной дисциплины Контрольные вопросы и задания**

Перечислить правила построения схем.

#### **Критерии оценки выполнения практической работы**

Оценка «5» - правильно выполнены все необходимые построения, чертеж рационально скомпонован. Качество графики и оформление чертежей соответствует требованиям стандартов ЕСКД.

Оценка «4» - выставляется за грамотно выполненные чертежи, но неудовлетворительном качестве графики, частично не соответствие чертежей требованиям стандартов.

Оценка «3» - оцениваются работы, содержащие ошибки в построениях, существенно искажающие результат решения задачи, в которых форма и размеры изображаемых деталей раскрыты недостаточно. Качество графики не в полной мере соответствует требованиям стандартов ЕСКД.

Оценка «2» - соответствует принципиально неправильному выполнению чертежей, нераскрыты формы деталей, искажение графики.

## **Практическая работа № 3**

«Выполнение чертежа с построением третьей проекции по двум заданным» **Цель:** 

1. Знать правила выполнения чертежа с построением третьей проекции по двум заданным;

2. Уметь выполнять чертеж с построением третьей проекции по двум заданным;

3. Развивать пространственное воображение.

4. Развивать логическое мышление.

**Форма отчета:** выполненная работа представляется преподавателю на листах формата А4, с заполненной основной надписью.

# **1 В результате выполнения работы обучающийся будет**

#### **уметь:**

- читать рабочие и сборочные чертежи и схемы;

- выполнять эскизы, технические рисунки и простые чертежи деталей, их элементов, узлов.

#### **знать:**

- правила чтения технической документации;

- способы графического представления объектов, пространственных образов и схем;

- правила выполнения чертежей, технических рисунков и эскизов;

- технику и принципы нанесения размеров.

#### **2 Обеспеченность занятия (средства обучения):** доска, мел, раздаточный материал.

**2.1 Инструменты:** линейка, циркуль, карандаш твердый, мягкий и твердомягкий, транспортир, рейсшина, угольник, ластик.

#### **2.2 Технические средства обучения**

- мультимедийный проектор,

- интерактивная доска,

- компьютер

## **2.3 Литература**

*Основные источники:*

1.Бродский А.М. Инженерная графика (металлообработка): учебник для сред.проф. образования/ А.М. Бродский, Э.М, Фазлуин, В.А. Халдинов. – 2-е изд., стер. – М.: Издательский центр « Академия», 2016.-400с.

2.Бродский А.М. Практикум по инженерной графике: учеб.пособие для студ.сред.проф.образования/ А.М. Бродский, Э.М, Фазлуин, В.А. Халдинов. – 5-е изд., стер. – М.:Издательский центр « Академия», 2009.-192с.

*Дополнительные источники:* П. Инженерная графика [Электронный ресурс]: Учебник / Куликов В.П., Кузин А.В., - 5-е изд. - М.: Форум, НИЦ ИНФРА-М, 2016. - 367 с. - (Профессиональное образование). - Режим доступа: [http://znanium.com/bookread2.php?book=553114;](http://znanium.com/bookread2.php?book=553114)

#### **2.4.Электронные ресурсы**

- http://pedagogic.ru

- https://ik-ptz.ru

**2.5 Образцы документов** папки с заданиями (10 шт)

**3 Краткие теоретические материалы по теме практической работы**

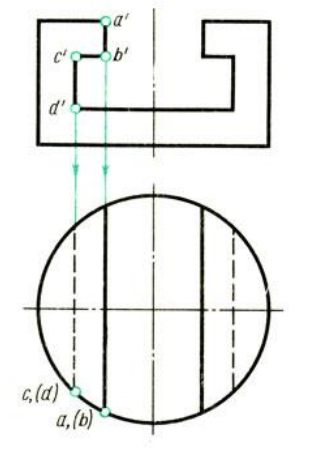

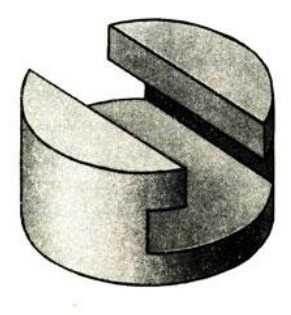

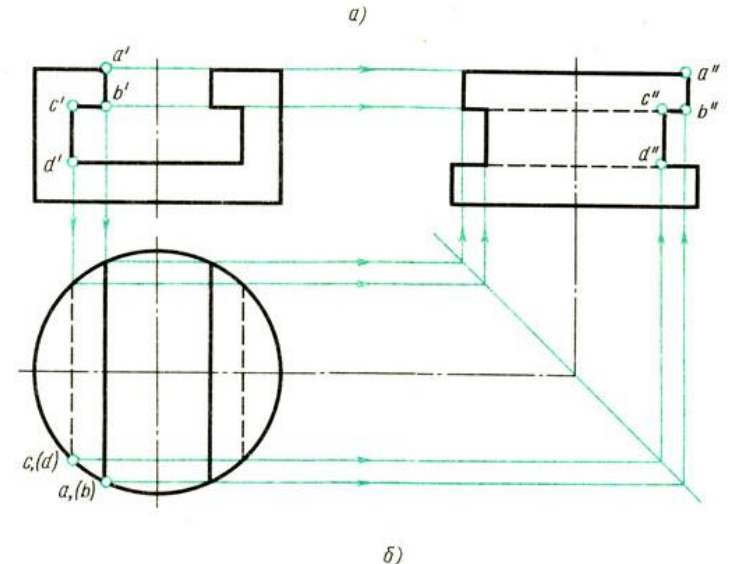

**4 Порядок выполнения работы**

#### **4.1 Вопросы для закрепления теоретического материала к практической работе**

1. Опишите, какое изображение принимают на чертеже в качестве главного.

2. Обясните, как располагают предмет относительно фронтальной плоскости проекций.

3. Охарактеризуйте, как разделяют изображения на чертеже в зависимости от их содержания.

#### **4.2 Самостоятельная работа обучающихся**

#### **Задания для практической работы**

1. На листе формата А4 начертить внутреннею рамку чертежа.

2. Разделить формат на 3равные части.

3. Представить форму предмета по заданным проекциям

4. С помощью линий связи построить недостающую проекцию.

5. Заполнить основную надпись.

#### **5 Контроль и оценка результатов освоения темы учебной дисциплины Контрольные вопросы и задания**

1. Опишите, какое изображение называется видом.

2. Обясните, как располагаются основные виды в проекционной связи на чертеже и каковы их названия.

3. Охарактеризуйте, какие виды обозначают и как их надписывают.

#### **Критерии оценки выполнения практической работы**

Оценка «5» - правильно выполнены все необходимые построения, чертеж рационально скомпонован. Качество графики и оформление чертежей соответствует требованиям стандартов ЕСКД.

Оценка «4» - выставляется за грамотно выполненные чертежи, но неудовлетворительном качестве графики, частично не соответствие чертежей требованиям стандартов.

Оценка «3» - оцениваются работы, содержащие ошибки в построениях, существенно искажающие результат решения задачи, в которых форма и размеры изображаемых деталей раскрыты недостаточно. Качество графики не в полной мере соответствует требованиям стандартов ЕСКД.

Оценка «2» - соответствует принципиально неправильному выполнению чертежей, нераскрыты формы деталей, искажение графики.

# **Практическая работа № 4**

«Выполнение чертежа объемной детали в аксонометрической проекции» **Цель:** 

1. Знать навыки выполнения чертежа объемной детали в аксонометрической проекции;

2. Уметь выполнять чертежи объемной детали в аксонометрической проекции;

3. Развивать пространственное воображение.

4. Развивать логическое мышление.

**Форма отчета:** выполненная работа представляется преподавателю на листах формата А4, с заполненной основной надписью.

# **1 В результате выполнения работы обучающийся будет**

## **уметь:**

- читать рабочие и сборочные чертежи и схемы;

- выполнять эскизы, технические рисунки и простые чертежи деталей, их элементов, узлов.

#### **знать:**

- правила чтения технической документации;

- способы графического представления объектов, пространственных образов и схем;

- правила выполнения чертежей, технических рисунков и эскизов;

- технику и принципы нанесения размеров.

**2 Обеспеченность занятия (средства обучения):** доска, мел, раздаточный материал.

**2.1 Инструменты:** линейка, циркуль, карандаш твердый, мягкий и твердомягкий, транспортир, рейсшина, угольник, ластик.

# **2.2 Технические средства обучения**

- мультимедийный проектор,
- интерактивная доска,
- компьютер

## **2.3 Литература**

*Основные источники:*

1.Бродский А.М. Инженерная графика (металлообработка): учебник для сред.проф. образования/ А.М. Бродский, Э.М, Фазлуин, В.А. Халдинов. – 2-е изд., стер. – М.: Издательский центр « Академия», 2016.-400с.

2.Бродский А.М. Практикум по инженерной графике: учеб.пособие для студ.сред.проф.образования/ А.М. Бродский, Э.М, Фазлуин, В.А. Халдинов. – 5-е изд., стер. – М.:Издательский центр « Академия», 2009.-192с.

*Дополнительные источники:* П. Инженерная графика [Электронный ресурс]: Учебник / Куликов В.П., Кузин А.В., - 5-е изд. - М.: Форум, НИЦ ИНФРА-М, 2016. - 367 с. - (Профессиональное образование). - Режим доступа: [http://znanium.com/bookread2.php?book=553114;](http://znanium.com/bookread2.php?book=553114)

#### **2.4.Электронные ресурсы**

- http://www.ompec.ru

- http://vfilial.mggeu.ru

**2.5 Образцы документов** папки с заданиями (10 шт)

# **3 Краткие теоретические материалы по теме практической работы**

Аксонометрические проекции по ГОСТ 2.317-2011 ЕСКД.

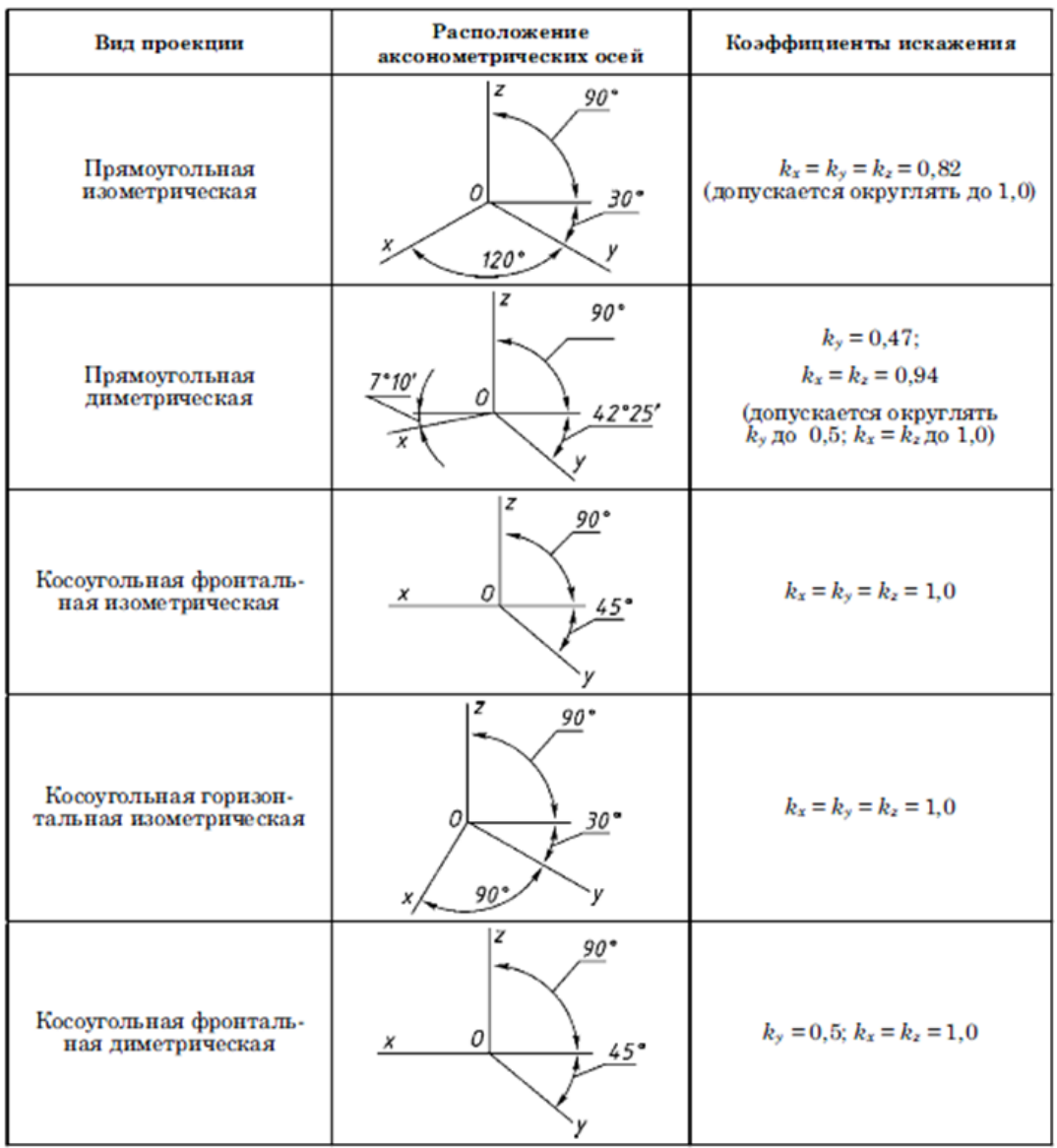

# **4 Порядок выполнения работы**

#### **4.1 Вопросы для закрепления теоретического материала к практической работе**

1. Сформулируйте последовательность построения недостающей проекции модели.

- 2. Опишите, на каких проекциях отображена высота модели.
- 3. Перечислите, на каких проекциях отображена длина модели.
- 4. Скажите, на каких проекциях отображена ширина модели.

# **4.2 Самостоятельная работа обучающихся**

# **Задания для практической работы**

- 1. Прочитать чертѐж модели.
- 2. Расположить формат А4 горизонтально и определить рабочую область,
- вычертив рамку по заданным ГОСТом размерам.
- 3. Разделить мысленно формат на 4 равные части.
- 4. В частях построить два вида модели (по заданию)
- 5. Построить профильную проекцию.
- 6. Нанести размера согласно ГОСТ 2.307-68.

7. Построить аксонометрические проекции моделей.

8. Заполнить основную надпись.

## **5 Контроль и оценка результатов освоения темы учебной дисциплины Контрольные вопросы и задания**

1. Запишите, какой вид называют главным.

2. Опишите, какие виды аксонометрических проекций существуют.

3. Объясните, под каким углом располагаются оси *x, y, z* в прямоугольной изометрической проекции.

# **Критерии оценки выполнения практической работы**

Оценка «5» - правильно выполнены все необходимые построения, чертеж рационально скомпонован. Качество графики и оформление чертежей соответствует требованиям стандартов ЕСКД.

Оценка «4» - выставляется за грамотно выполненные чертежи, но неудовлетворительном качестве графики, частично не соответствие чертежей требованиям стандартов.

Оценка «3» - оцениваются работы, содержащие ошибки в построениях, существенно искажающие результат решения задачи, в которых форма и размеры изображаемых деталей раскрыты недостаточно. Качество графики не в полной мере соответствует требованиям стандартов ЕСКД.

Оценка «2» - соответствует принципиально неправильному выполнению чертежей, нераскрыты формы деталей, искажение графики.

# **Практическая работа № 5**

«Выполнение чертежа детали с разрезами и сечением»

# **Цель:**

1. Знать правила выполнения чертежа детали с разрезами и сечением;

2. Уметь выполнять чертеж детали с разрезами и сечением;

3. Развивать пространственное воображение;

4. Развивать логическое мышление.

**Форма отчета:** выполненная работа представляется преподавателю на листах формата А4, с заполненной основной надписью.

# **1 В результате выполнения работы обучающийся будет**

# **уметь:**

- читать рабочие и сборочные чертежи и схемы;

- выполнять эскизы, технические рисунки и простые чертежи деталей, их

элементов, узлов.

# **знать:**

- правила чтения технической документации;

- способы графического представления объектов, пространственных образов и схем;

- правила выполнения чертежей, технических рисунков и эскизов;

- технику и принципы нанесения размеров.

**2 Обеспеченность занятия (средства обучения):** доска, мел, раздаточный материал.

**2.1 Инструменты:** линейка, циркуль, карандаш твердый, мягкий и твердомягкий, транспортир, рейсшина, угольник, ластик.

## **2.2 Технические средства обучения**

- мультимедийный проектор,

- интерактивная доска,

- компьютер

# **2.3 Литература**

#### *Основные источники:*

1.Бродский А.М. Инженерная графика (металлообработка): учебник для сред.проф. образования/ А.М. Бродский, Э.М, Фазлуин, В.А. Халдинов. – 2-е изд., стер. – М.: Издательский центр « Академия», 2016.-400с.

2.Бродский А.М. Практикум по инженерной графике: учеб.пособие для студ.сред.проф.образования/ А.М. Бродский, Э.М, Фазлуин, В.А. Халдинов. – 5-е изд., стер. – М.: Издательский центр « Академия», 2009.-192с.

*Дополнительные источники:* П. Инженерная графика [Электронный ресурс]: Учебник / Куликов В.П., Кузин А.В., - 5-е изд. - М.: Форум, НИЦ ИНФРА-М, 2016. - 367 с. - (Профессиональное образование). - Режим доступа: [http://znanium.com/bookread2.php?book=553114;](http://znanium.com/bookread2.php?book=553114)

#### **2.4.Электронные ресурсы**

- <https://studfile.net/>

- <https://seniga.ru/>

#### **2.5 Образцы документов** папки с заданиями (10 шт)

#### **3 Краткие теоретические материалы по теме практической работы**

В зависимости от положения секущей плоскости различают следующие виды разрезов:

а) горизонтальные, если секущая плоскость располагается параллельно горизонтальной плоскости проекций;

б) вертикальные, если секущая плоскость перпендикулярна горизонтальной плоскости проекций;

в) наклонные - секущая плоскость наклонена к плоскостям проекций. Вертикальные разрезы подразделяются на:

 фронтальные - секущая плоскость параллельна фронтальной плоскости проекций;

 профильные - секущая плоскость параллельна профильной плоскости проекций.

В зависимости от числа секущих плоскостей разрезы бывают:

- простые при одной секущей плоскости
- сложные при двух и более секущих плоскостях

#### Простой разрез

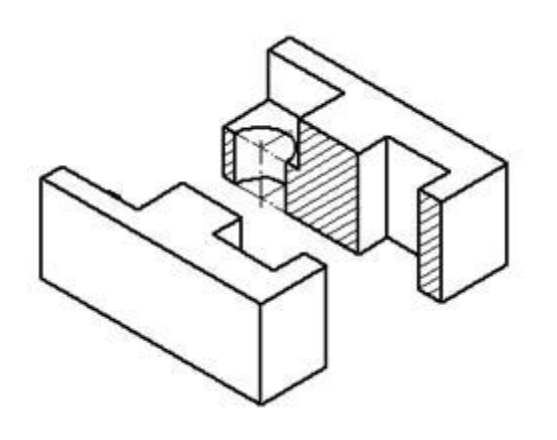

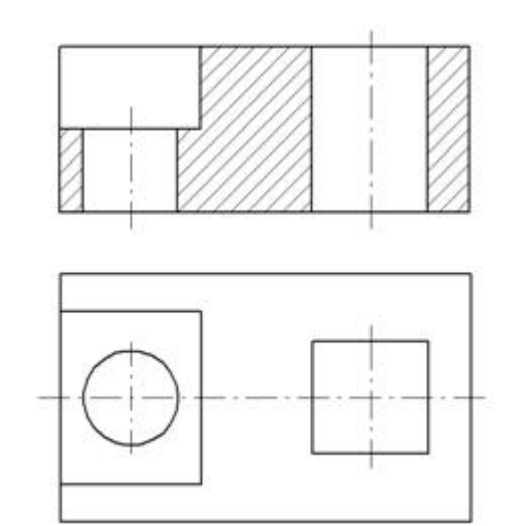

Сложный разрез

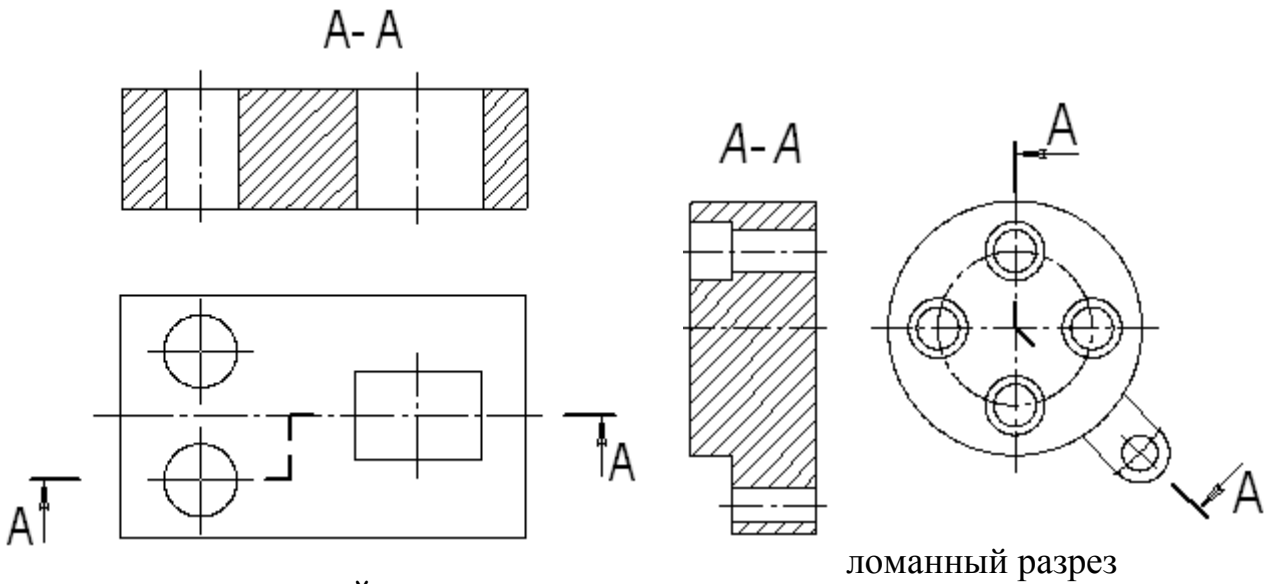

ступенчатый разрез

Чтобы выявить поперечную форму вала (рис. а), его мысленно рассекают тремя секущими плоскостями А, Б и В. Образуются плоские фигуры: на первой выявлена форма детали в том месте, где снята лыска и просверлено глухое отверстие; на второй видны поперечная форма и размеры шпоночной канавки; на третьей - расположение и глубина трех отверстий. Построив на чертеже эти фигуры, получают сечение.

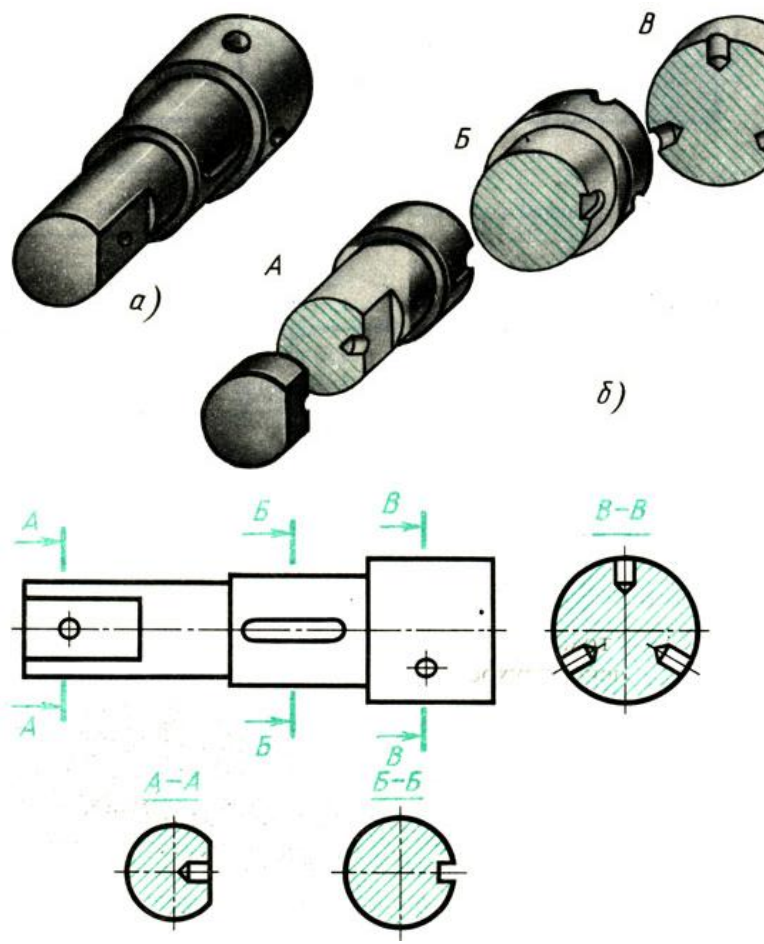

# **4 Порядок выполнения работы**

#### **4.1 Вопросы для закрепления теоретического материала к практической работе**

- 1. Дайте понятие определению разрез.
- 2. Расскажите, что такое сложный разрез.
- 3. Опишите, как обозначаются разрезы.

#### **4.2 Самостоятельная работа обучающихся**

#### **Задания для практической работы**

*при выполнении разреза*

1. Определить рабочую область на формате.

2. В определенном месте мысленно провести секущую плоскость. Часть предмета, находящегося между наблюдателем и секущей плоскостью, мысленно удалить;

оставшуюся часть спроецировать на соответствующую плоскость проекций – на месте одного из видов, либо на свободном поле чертежа.

3. Заштриховать фигуру, попавшую в секущую плоскость и, в случае необходимости, оформить разрез соответствующей надписью (мысленное рассечение касается только данного изображаемого разреза и никак не влияет на все остальные изображения предмета)

4. Заполнить основную надпись.

*при выполнении сечения*

- 1. Прочитать чертѐж детали.
- 2. Вычертить в тонких линиях чертеж детали.

3. Выполнить сечение.

4. Обозначить сечение им обвести деталь.

5. Заполнить основную надпись.

#### **5 Контроль и оценка результатов освоения темы учебной дисциплины Контрольные вопросы и задания**

1. Напишите, допустимо ли совпадение линии, ограничивающей местный разрез с другими линиями чертежа.

2. Опишите, где располагается разрез при выполнении изображений, содержащих соединение вида и разреза.

3. Расскажите, какой линией ограничивают местный разрез.

4. Объясните, как подразделяются сложные разрезы в зависимости от расположения секущих плоскостей.

#### **Критерии оценки выполнения практической работы**

Оценка «5» - правильно выполнены все необходимые построения, чертеж рационально скомпонован. Качество графики и оформление чертежей соответствует требованиям стандартов ЕСКД.

Оценка «4» - выставляется за грамотно выполненные чертежи, но неудовлетворительном качестве графики, частично не соответствие чертежей требованиям стандартов.

Оценка «3» - оцениваются работы, содержащие ошибки в построениях, существенно искажающие результат решения задачи, в которых форма и размеры изображаемых деталей раскрыты недостаточно. Качество графики не в полной мере соответствует требованиям стандартов ЕСКД.

Оценка «2» - соответствует принципиально неправильному выполнению чертежей, нераскрыты формы деталей, искажение графики.

# **Практическая работа № 6**

«Выполнение рабочего чертежа детали»

# **Цель:**

1. Знать правила выполнения рабочего чертежа детали;

2. Уметь выполнять рабочий чертеж детали;

3. Развивать пространственное воображение;

4. Развивать логическое мышление.

**Форма отчета:** выполненная работа представляется преподавателю на листах формата А4, с заполненной основной надписью.

# **1 В результате выполнения работы обучающийся будет**

# **уметь:**

- читать рабочие и сборочные чертежи и схемы;

- выполнять эскизы, технические рисунки и простые чертежи деталей, их элементов, узлов.

#### **знать:**

- правила чтения технической документации;

- способы графического представления объектов, пространственных образов и схем;

- правила выполнения чертежей, технических рисунков и эскизов;

- технику и принципы нанесения размеров.

**2 Обеспеченность занятия (средства обучения):** доска, мел, раздаточный материал.

**2.1 Инструменты:** линейка, циркуль, карандаш твердый, мягкий и твердомягкий, транспортир, рейсшина, угольник, ластик.

# **2.2 Технические средства обучения**

- мультимедийный проектор,

- интерактивная доска,
- компьютер

## **2.3 Литература**

*Основные источники:*

1.Бродский А.М. Инженерная графика (металлообработка): учебник для сред.проф. образования/ А.М. Бродский, Э.М, Фазлуин, В.А. Халдинов. – 2-е изд., стер. – М.: Издательский центр « Академия», 2016.-400с.

2.Бродский А.М. Практикум по инженерной графике: учеб.пособие для студ.сред.проф.образования/ А.М. Бродский, Э.М, Фазлуин, В.А. Халдинов. – 5-е изд., стер. – М.:Издательский центр « Академия», 2009.-192с.

*Дополнительные источники:* П. Инженерная графика [Электронный ресурс]: Учебник / Куликов В.П., Кузин А.В., - 5-е изд. - М.: Форум, НИЦ ИНФРА-М, 2016. - 367 с. - (Профессиональное образование). - Режим доступа: [http://znanium.com/bookread2.php?book=553114;](http://znanium.com/bookread2.php?book=553114)

#### **2.4.Электронные ресурсы**

- https://portal23.sibadi.org

- [https://nsportal.ru](https://nsportal.ru/)

#### **2.5 Образцы документов** папки с заданиями (10 шт)

#### **3 Краткие теоретические материалы по теме практической работы**

*Рабочие чертежи деталей* обычно изготовляются по сборочному чертежу изделия при помощи чертежных инструментов. В некоторых случаях рабочие чертежи выполняют от руки с натуры по изготовленным деталям. Полученные таким образом чертежи называют эскизами. Эскизы являются чертежами временного характера, выполненные, как правило, без применения чертежных инструментов и без точного соблюдения масштаба. Как правило, эскизы служат для разового использования их в производстве и при проектировании. *Сборочный чертеж* – документ, определяющий состав сборочной единицы и другие данные, необходимые для еѐ сборки (изготовления) и контроля. *Чертеж общего вида* – документ, определяющий конструкцию изделия, взаимодействие его составных частей и поясняющий принцип работы изделия. *Пояснительная записка* – документ, содержащий описание устройства и принципа действия разрабатываемого изделия, а также обоснование принятых при его разработке технических и технико-экономических решений. Габаритный чертѐж содержит контурное изображение изделия с габаритными, установочными и присоединительными размерами.

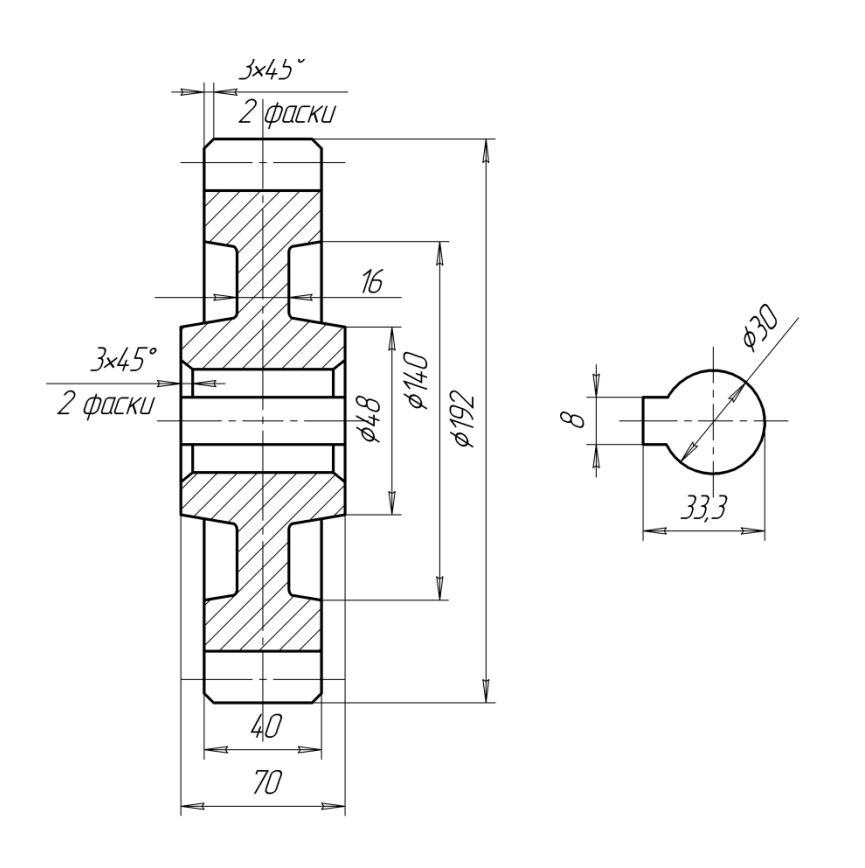

## **4 Порядок выполнения работы**

**Вопросы для закрепления теоретического материала к практической работе**

1.Опишите, как выбирают главное изображение детали.

2.Назовите, какие размеры проставляют на сборочном чертеже?**.**

# **4.2 Самостоятельная работа обучающихся**

#### **Задания для практической работы**

1. Осмотреть деталь и уяснить еѐ геометрическую форму;

2. Выбрать главный вид;

3. Определить количество изображений (видов, разрезов, сечений, выносных элементов);

4. Выполнить изображения;

- 5. Нанести выносные и размерные линии;
- 6. Обмерять детали и проставить размерные числа;
- 7. Обвести эскиз, заштриховать разрезы и сечения;
- 8. Заполнить основную надпись и технические требования.

#### **5. Контроль и оценка результатов освоения темы учебной дисциплины Контрольные вопросы и задания**

1.Назовите, что такое сборочная единица.

2.Опишите, как располагаются линии штриховки на смежных деталях узла?

3.Объясните, какие изображения по ГОСТ2.305-68 можно применять на сборочном чертеже.

4.Уточните, как штрихуется одна и та же деталь на всех изображениях сборочного чертежа.

5.Поясните, для чего нужны условности и упрощения.

6.Укажите, что такое деталирование.

7.Перечислите порядок деталирования чертежа сборочной единицы. **Критерии оценки выполнения практической работы**

Оценка «5» - правильно выполнены все необходимые построения, чертеж рационально скомпонован. Качество графики и оформление чертежей соответствует требованиям стандартов ЕСКД.

Оценка «4» - выставляется за грамотно выполненные чертежи, но неудовлетворительном качестве графики, частично не соответствие чертежей требованиям стандартов.

Оценка «3» - оцениваются работы, содержащие ошибки в построениях, существенно искажающие результат решения задачи, в которых форма и размеры изображаемых деталей раскрыты недостаточно. Качество графики не в полной мере соответствует требованиям стандартов ЕСКД.

Оценка «2» - соответствует принципиально неправильному выполнению чертежей, нераскрыты формы деталей, искажение графики.

# **Практическая работа № 7**

«Выполнение технического рисунка детали»

# **Цель:**

1. Знать правила выполнения технического рисунка детали;

2. Уметь выполнять технический рисунок детали;

3. Развивать пространственное воображение;

4. Развивать логическое мышление.

**Форма отчета:** выполненная работа представляется преподавателю на листах формата А4, с заполненной основной надписью.

# **1 В результате выполнения работы обучающийся будет**

# **уметь:**

- читать рабочие и сборочные чертежи и схемы;

- выполнять эскизы, технические рисунки и простые чертежи деталей, их элементов, узлов.

#### **знать:**

- правила чтения технической документации;

- способы графического представления объектов, пространственных образов и схем;

- правила выполнения чертежей, технических рисунков и эскизов;

- технику и принципы нанесения размеров.

**2 Обеспеченность занятия (средства обучения):** доска, мел, раздаточный материал.

**2.1 Инструменты:** линейка, циркуль, карандаш твердый, мягкий и твердомягкий, транспортир, рейсшина, угольник, ластик.

# **2.2 Технические средства обучения**

- мультимедийный проектор,

- интерактивная доска,
- компьютер

**2.3 Литература**

# *Основные источники:*

1.Бродский А.М. Инженерная графика (металлообработка): учебник для сред.проф. образования/ А.М. Бродский, Э.М, Фазлуин, В.А. Халдинов. – 2-е изд., стер. – М.: Издательский центр « Академия», 2016.-400с.

2.Бродский А.М. Практикум по инженерной графике: учеб.пособие для студ.сред.проф.образования/ А.М. Бродский, Э.М, Фазлуин, В.А. Халдинов. – 5-е изд., стер. – М.:Издательский центр « Академия», 2009.-192с.

*Дополнительные источники:* П. Инженерная графика [Электронный ресурс]: Учебник / Куликов В.П., Кузин А.В., - 5-е изд. - М.: Форум, НИЦ ИНФРА-М, 2016. - 367 с. - (Профессиональное образование). - Режим доступа: [http://znanium.com/bookread2.php?book=553114;](http://znanium.com/bookread2.php?book=553114)

## **2.4.Электронные ресурсы**

- <https://sites.google.com/>

- <https://doc4web.ru/>

# **2.5 Образцы документов** папки с заданиями (10 шт)

**3 Краткие теоретические материалы по теме практической работы**  Для придания техническому рисунку большей наглядности применяют различные способы передачи объема предмета. Ими могут быть линейная штриховка (а), штриховка клеточкой (б), точечное оттенение (в). При этом свет на поверхность падает слева сверху. Освещенные поверхности светлые, а затененные покрываются штрихами. Там где темнее, там штрихи гуще.

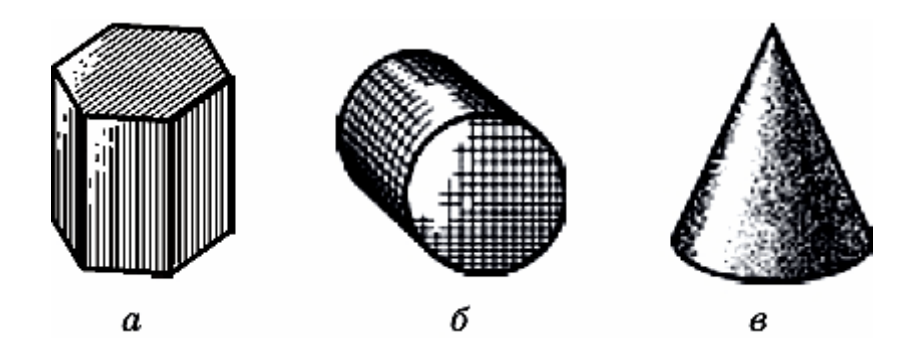

# **4 Порядок выполнения работы**

## **4.1 Вопросы для закрепления теоретического материала к практической работе**

1. Расскажите, в чем отличие технического рисунка от аксонометрической проекции.

2. Опишите, что необходимо сделать при выполнении технического рисунка детали.

3. Объясните, что используется для выполнения технического рисунка детали**.**

# **4.2 Самостоятельная работа обучающихся**

# **Задания для практической работы**

1. Определить рабочую область на формате.

2. Провести оси плоских фигур, лежащих на основании этих тел (произвольно выбрать вертикальную линию, задав на ней две пересекающиеся прямые, под углом  $60^0$  к вертикальной прямой. Это оси фигуры)

3. Выбрать величину сторон фигуры.

4. Из вершин основания провести вертикальные линии и на них отложить отрезки, равные высоте многогранника.

5. Соединить вершины и завершить построение многогранника.

6. Заполнить основную надпись.

# **5 Контроль и оценка результатов освоения темы учебной дисциплины Контрольные вопросы и задания**

Тест

Задание: выбрать один правильный ответ

#### **1.Технология выполнения технического рисунка**

а) выполнение от руки основных контуров детали с учетом пропорций детали и формы, придание с помощью штриховки или наложения теней объемного изображения

б) выполнение при помощи чертежных инструментов произвольного объемного изображения детали;

в) выполнение аксонометрической проекции детали с нанесением для объемности штриховки или теней

#### **2. При выполнении технического рисунка детали деталь**

а) мысленно разделяется на простые геометрические тела;

б) воспринимается целиком вне зависимости от сложности и формы;

в) изображается произвольно вне зависимости от соотношения размеров и формы

#### **3. Для выполнения технического рисунка выбирают оси**

#### **аксонометрических проекций для**

а) простоты изображения;

б) отсутствия искажений при изображении;

в) привычное объемное изображение.

#### **4. Для выполнения технического рисунка используется**

а) центральная проекция с перспективой;

б) косоугольное проецирование;

в) аксонометрические проекции.

#### **Критерии оценки выполнения практической работы**

Оценка «5» - правильно выполнены все необходимые построения, чертеж рационально скомпонован. Качество графики и оформление чертежей соответствует требованиям стандартов ЕСКД.

Оценка «4» - выставляется за грамотно выполненные чертежи, но неудовлетворительном качестве графики, частично не соответствие чертежей требованиям стандартов.

Оценка «3» - оцениваются работы, содержащие ошибки в построениях, существенно искажающие результат решения задачи, в которых форма и размеры изображаемых деталей раскрыты недостаточно. Качество графики не в полной мере соответствует требованиям стандартов ЕСКД.

Оценка «2» - соответствует принципиально неправильному выполнению чертежей, нераскрыты формы деталей, искажение графики.

# **Практическая работа № 8**

«Выполнение чертежей с разъемными и неразъемными соединениями» **Цель:** 

1. Знать правила выполнения чертежей с разъемными и неразъемными соединениями;

2. Уметь выполнять чертежи с разъемными и неразъемными соединениями;

3. Развивать пространственное воображение;

4. Развивать логическое мышление.

**Форма отчета:** выполненная работа представляется преподавателю на листах формата А4, с заполненной основной надписью.

#### **1 В результате выполнения работы обучающийся будет уметь:**

- читать рабочие и сборочные чертежи и схемы;

- выполнять эскизы, технические рисунки и простые чертежи деталей, их элементов, узлов.

#### **знать:**

- правила чтения технической документации;

- способы графического представления объектов, пространственных образов и схем;

- правила выполнения чертежей, технических рисунков и эскизов;

- технику и принципы нанесения размеров.

#### **2 Обеспеченность занятия (средства обучения):** доска, мел, раздаточный материал.

**2.1 Инструменты:** линейка, циркуль, карандаш твердый, мягкий и твердомягкий, транспортир, рейсшина, угольник, ластик.

#### **2.2 Технические средства обучения**

- мультимедийный проектор,

- интерактивная доска,

- компьютер

# **2.3 Литература**

*Основные источники:*

1.Бродский А.М. Инженерная графика (металлообработка): учебник для сред.проф. образования/ А.М. Бродский, Э.М, Фазлуин, В.А. Халдинов. – 2-е изд., стер. – М.: Издательский центр « Академия», 2016.-400с.

2.Бродский А.М. Практикум по инженерной графике: учеб.пособие для студ.сред.проф.образования/ А.М. Бродский, Э.М, Фазлуин, В.А. Халдинов. – 5-е изд., стер. – М.:Издательский центр « Академия», 2009.-192с.

*Дополнительные источники:* П. Инженерная графика [Электронный ресурс]: Учебник / Куликов В.П., Кузин А.В., - 5-е изд. - М.: Форум, НИЦ ИНФРА-М, 2016. - 367 с. - (Профессиональное образование). - Режим доступа: [http://znanium.com/bookread2.php?book=553114;](http://znanium.com/bookread2.php?book=553114)

#### **2.4.Электронные ресурсы**

- <http://www.kornienko-ev.ru/>

- <https://portal23.sibadi.org/>

# **2.5 Образцы документов** папки с заданиями (10 шт)

#### **3 Краткие теоретические материалы по теме практической работы**

К неразъемным соединениям относятся такие соединения, которые не подлежат разборке и могут быть разъединены только в результате разрушения соединяемых деталей либо элементов, их соединяющих. К неразъемным соединениям относятся клепаные, паяные, сварные, клеевые, сшивные и др. Эти соединения применяются в тех случаях, когда необходимо упростить технологию изготовления изделия и сократить расход дефицитных материалов.

2d

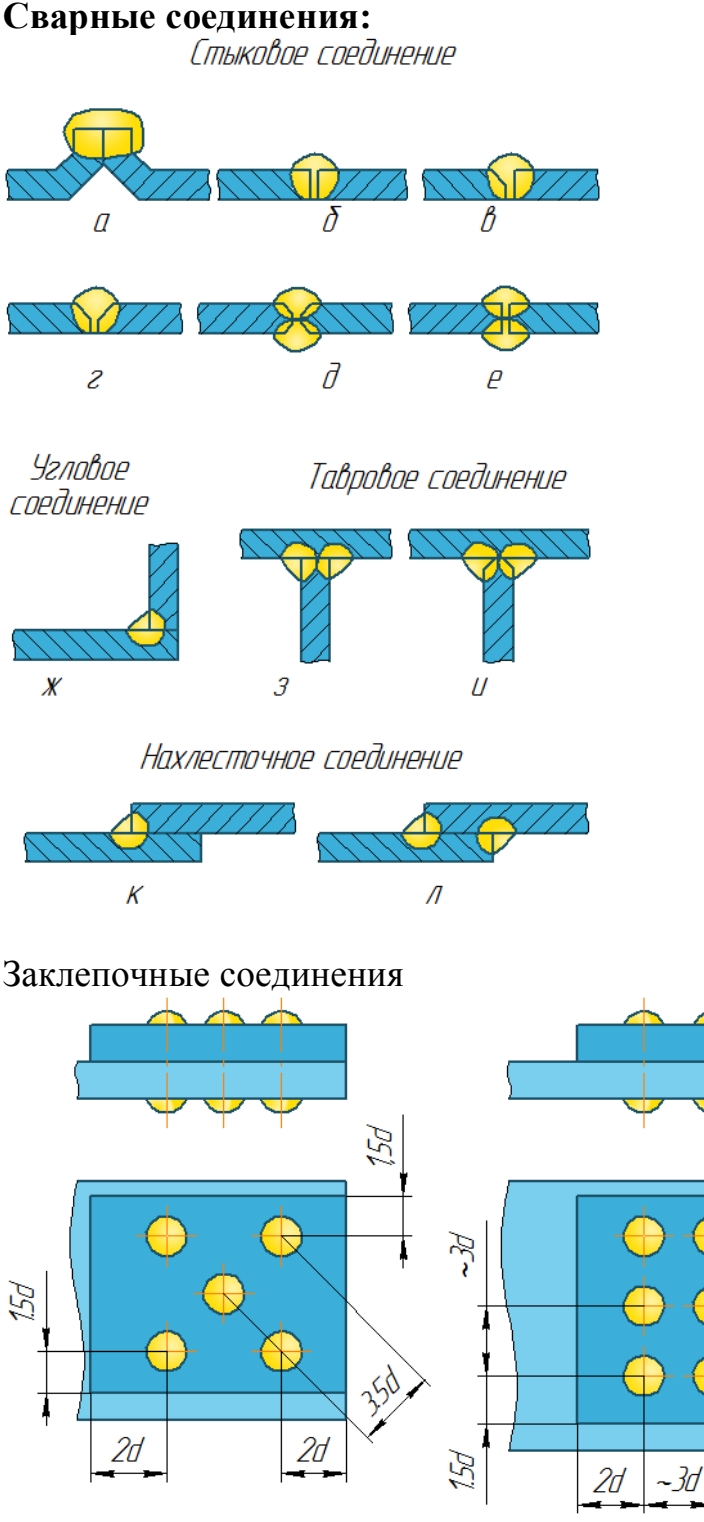

**Клеевые соединения**

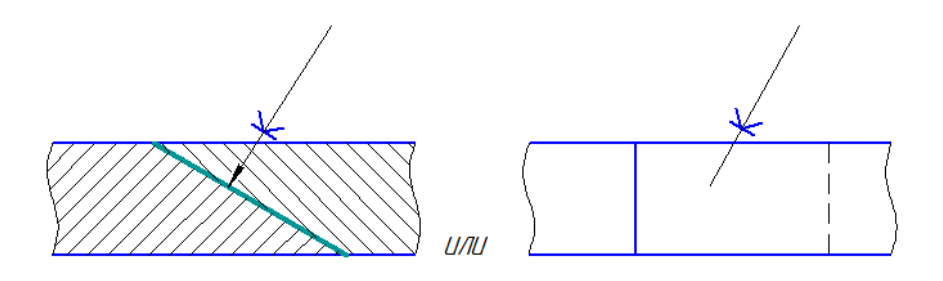

Разъѐмное соединение – это соединение деталей машин и механизмов, допускающие многократную разборку и сборку без повреждения соединяемых деталей и соединительных элементов.

Болт - [крепѐжное изделие](https://ru.wikipedia.org/wiki/%D0%9A%D1%80%D0%B5%D0%BF%D1%91%D0%B6%D0%BD%D1%8B%D0%B5_%D0%B8%D0%B7%D0%B4%D0%B5%D0%BB%D0%B8%D1%8F) в виде стержня с наружной [резьбой,](https://ru.wikipedia.org/wiki/%D0%A0%D0%B5%D0%B7%D1%8C%D0%B1%D0%B0) как правило, с шестигранной головкой под [гаечный ключ,](https://ru.wikipedia.org/wiki/%D0%93%D0%B0%D0%B5%D1%87%D0%BD%D1%8B%D0%B9_%D0%BA%D0%BB%D1%8E%D1%87) образующее соединение при помощи [гайки](https://ru.wikipedia.org/wiki/%D0%93%D0%B0%D0%B9%D0%BA%D0%B0) или иного резьбового отверстия.

Болты с шестигранной головкой различаются:

- 1. По диаметру резьбы и без резьбовой части стержня.
- 2. По длине стержня и длине резьбы.
- 3. По размеру «под ключ» *S.*

Болты с шестигранной головкой изготовляются в нескольких исполнениях: основное (без отверстий или углублений), с отверстиями в стержне или головке или с углублением в головке.

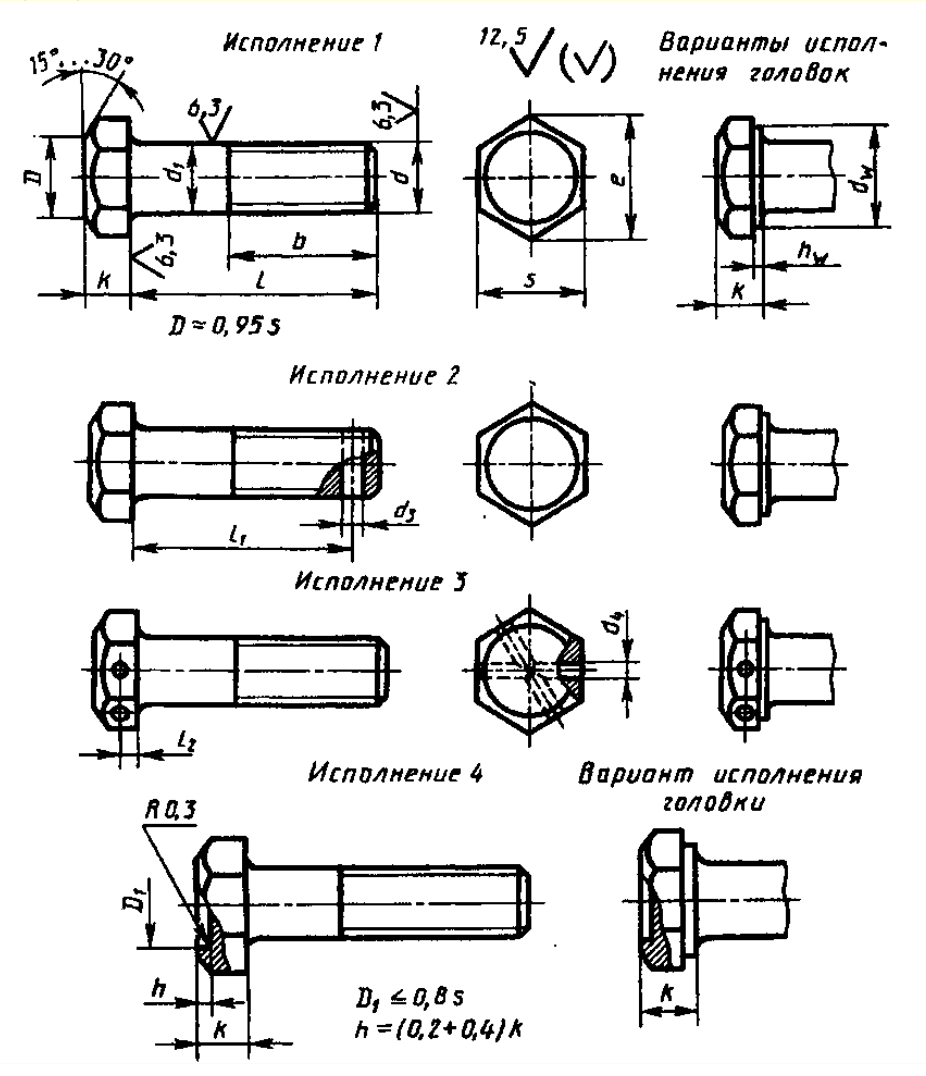

**Гайка** - [крепѐжное изделие](https://ru.wikipedia.org/wiki/%D0%9A%D1%80%D0%B5%D0%BF%D1%91%D0%B6%D0%BD%D1%8B%D0%B5_%D0%B8%D0%B7%D0%B4%D0%B5%D0%BB%D0%B8%D1%8F) с [резьбовым](https://ru.wikipedia.org/wiki/%D0%A0%D0%B5%D0%B7%D1%8C%D0%B1%D0%B0) отверстием, образующее соединение с помощью [винта,](https://ru.wikipedia.org/wiki/%D0%92%D0%B8%D0%BD%D1%82_(%D0%B4%D0%B5%D1%82%D0%B0%D0%BB%D1%8C)) [болта](https://ru.wikipedia.org/wiki/%D0%91%D0%BE%D0%BB%D1%82) или [шпильки.](https://ru.wikipedia.org/wiki/%D0%A8%D0%BF%D0%B8%D0%BB%D1%8C%D0%BA%D0%B0_(%D0%B4%D0%B5%D1%82%D0%B0%D0%BB%D1%8C)) Наибольшее применение имеют гайки шестигранные, их изготавливают трех исполнений.

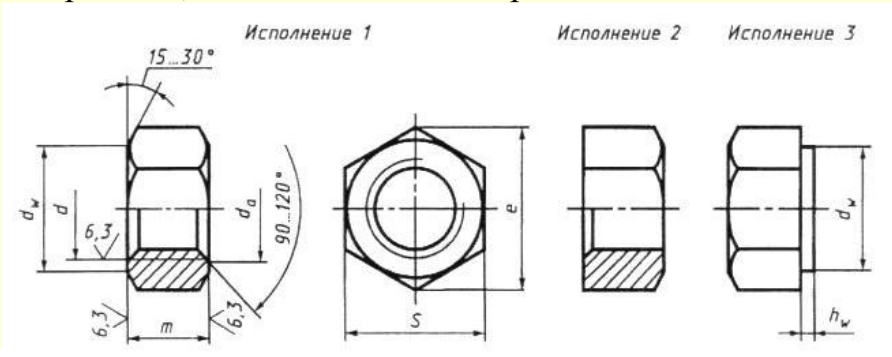

Ша́**йба** - крепёжное изделие. Шайба может подкладываться под [гайку](https://ru.wikipedia.org/wiki/%D0%93%D0%B0%D0%B9%D0%BA%D0%B0) или<br>ловку другого крепежного изделия (болта, винта, шурупа, самореза), головку другого крепежного изделия [\(болта,](https://ru.wikipedia.org/wiki/%D0%91%D0%BE%D0%BB%D1%82) [винта,](https://ru.wikipedia.org/wiki/%D0%92%D0%B8%D0%BD%D1%82_(%D0%B4%D0%B5%D1%82%D0%B0%D0%BB%D1%8C)) [шурупа,](https://ru.wikipedia.org/wiki/%D0%A8%D1%83%D1%80%D1%83%D0%BF) [самореза\)](https://ru.wikipedia.org/wiki/%D0%A1%D0%B0%D0%BC%D0%BE%D1%80%D0%B5%D0%B7), под [шплинт](https://ru.wikipedia.org/wiki/%D0%A8%D0%BF%D0%BB%D0%B8%D0%BD%D1%82) и т.п. для создания большей площади опорной поверхности, предотвращения само отвинчивания крепѐжной детали.

Шайбы изготавливаются: исполнения 1 - классов точности А и С исполнения 2 - класса точности А

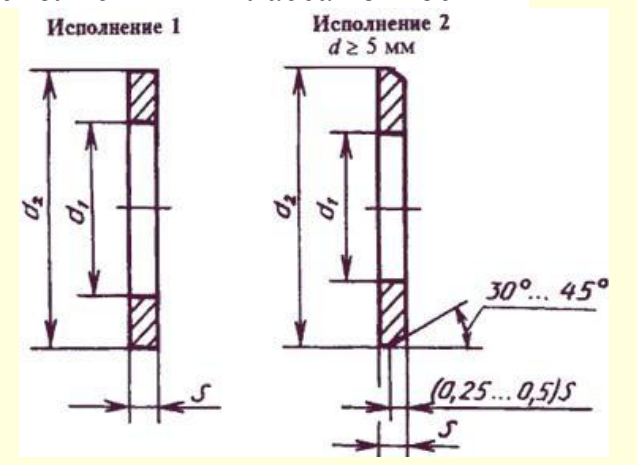

Пример болтового соединения

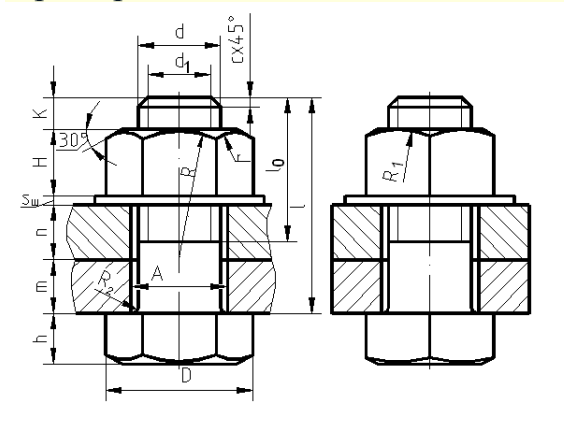

 $d_1$ 

 $0.85 \times d$   $D=2 \times d_1$  $H=0,8\times d_1$   $h=0,7\times d_1$  $D_{\mu} = 2, 2 \times d_1$   $S = 0, 15 \times d_1$  $A = 1, 1 \times d_1$   $l_o = 2 \times d$ *R=1,5×d1 R1 по построению*  $R_2=0, 1\times d_1$   $K=03\times d$ 

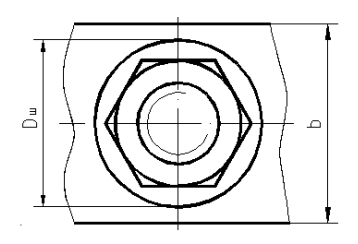

## **4 Порядок выполнения работы**

## **Вопросы для закрепления теоретического материала к практической работе**

1. Перечислите недостатки заклепочного соединения.

- 2. Опишите, как классифицируются сварные соединения.
- 3. Перечислите преимущества клеевого соединения.
- 4. Расшифруйте запись Болт М16 х 1,5 х 75.

#### **4.2Самостоятельная работа обучающихся**

# **Задания для практической работы**

1. Подготовь лист формата А4: вычертите рамку, выделите место для основной надписи.

2. Вычертите необходимое количество изображений разъемного и неразъемного соединения.

- 3. Проставьте размеры деталей, входящих в соединение.
- 4. Заполните основную надпись.
- **5 Контроль и оценка результатов освоения темы учебной дисциплины Контрольные вопросы и задания**
- 1. Перечислите преимущества заклепочного соединения.
- 2. Назовите классификацию сварных соединений.
- 3. Перечислите недостатки клеевого соединения.
- 4. Расшифруйте резьбу М 12х2.

#### **Критерии оценки выполнения практической работы**

Оценка «5» - правильно выполнены все необходимые построения, чертеж рационально скомпонован. Качество графики и оформление чертежей соответствует требованиям стандартов ЕСКД.

Оценка «4» - выставляется за грамотно выполненные чертежи, но неудовлетворительном качестве графики, частично не соответствие чертежей требованиям стандартов.

Оценка «3» - оцениваются работы, содержащие ошибки в построениях, существенно искажающие результат решения задачи, в которых форма и размеры изображаемых деталей раскрыты недостаточно. Качество графики не в полной мере соответствует требованиям стандартов ЕСКД.

Оценка «2» - соответствует принципиально неправильному выполнению чертежей, нераскрыты формы деталей, искажение графики.

#### **Раздел 3. Правила нанесения на чертежах размеров, надписей, технических требований и таблиц. Практическая работа № 9**

«Выполнение чертежа с нанесением выносных линий и размеров» **Цель:** 

1. Знать правила выполнения чертежа с нанесением выносных линий и размеров;

2. Уметь выполнять чертеж с нанесением выносных линий и размеров;

3. Развивать техническую грамотность;

4. Развивать навыки работы в группе и самостоятельной работы.

**Форма отчета:** выполненная работа представляется преподавателю на листах формата А4, с заполненной основной надписью.

# **1 В результате выполнения работы обучающийся будет уметь:**

- читать рабочие и сборочные чертежи и схемы;

- выполнять эскизы, технические рисунки и простые чертежи деталей, их элементов, узлов.

## **знать:**

- правила чтения технической документации;

- способы графического представления объектов, пространственных образов и схем;

- правила выполнения чертежей, технических рисунков и эскизов;

- технику и принципы нанесения размеров.

**2 Обеспеченность занятия (средства обучения):** доска, мел, раздаточный материал.

**2.1 Инструменты:** линейка, циркуль, карандаш твердый, мягкий и твердомягкий, транспортир, рейсшина, угольник, ластик.

# **2.2 Технические средства обучения**

- мультимедийный проектор,

- интерактивная доска,

- компьютер

# **2.3Литература**

*Основные источники:*

1.Бродский А.М. Инженерная графика (металлообработка): учебник для сред.проф. образования/ А.М. Бродский, Э.М, Фазлуин, В.А. Халдинов. – 2-е изд., стер. – М.: Издательский центр « Академия», 2016.-400с.

2. Бродский А.М. Практикум по инженерной графике: учеб.пособие для студ.сред.проф.образования/ А.М. Бродский, Э.М, Фазлуин, В.А. Халдинов. – 5-е изд., стер. – М.:Издательский центр « Академия», 2009.-192с.

*Дополнительные источники:* П. Инженерная графика [Электронный ресурс]: Учебник / Куликов В.П., Кузин А.В., - 5-е изд. - М.: Форум, НИЦ ИНФРА-М, 2016. - 367 с. - (Профессиональное образование). - Режим доступа: [http://znanium.com/bookread2.php?book=553114;](http://znanium.com/bookread2.php?book=553114)

**2.4.Электронные ресурсы**

- https://sites.google.com

- https://sargorstroy.ru

**2.5. Образцы документов** папки с заданиями (10 шт)

**3 Краткие теоретические материалы по теме практической работы Нанесение размеров**

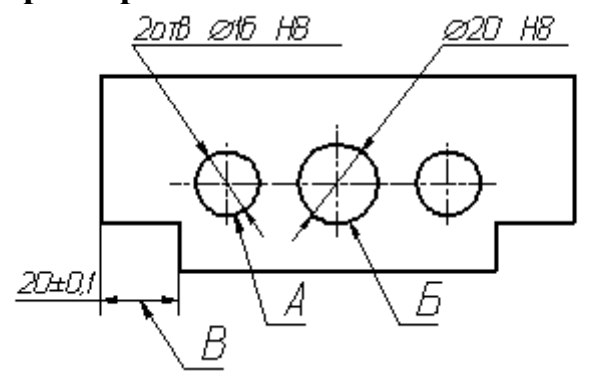

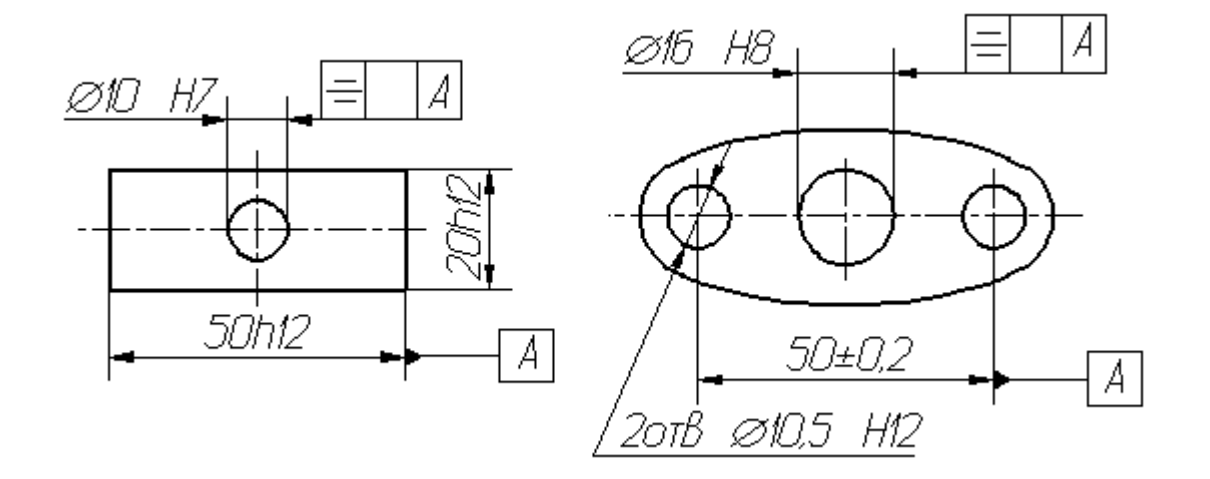

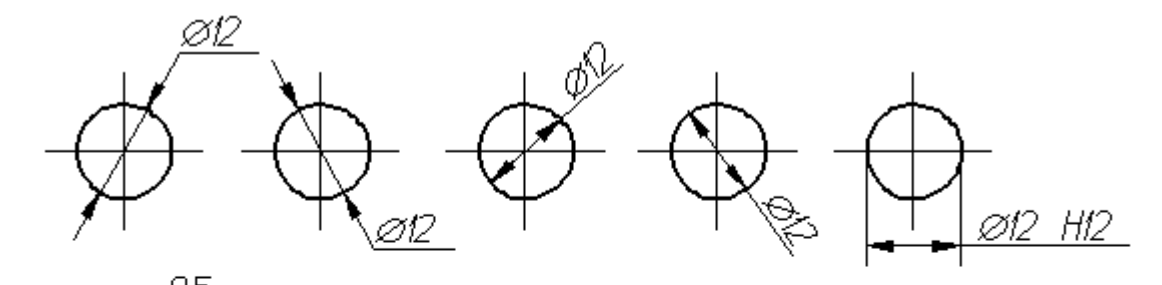

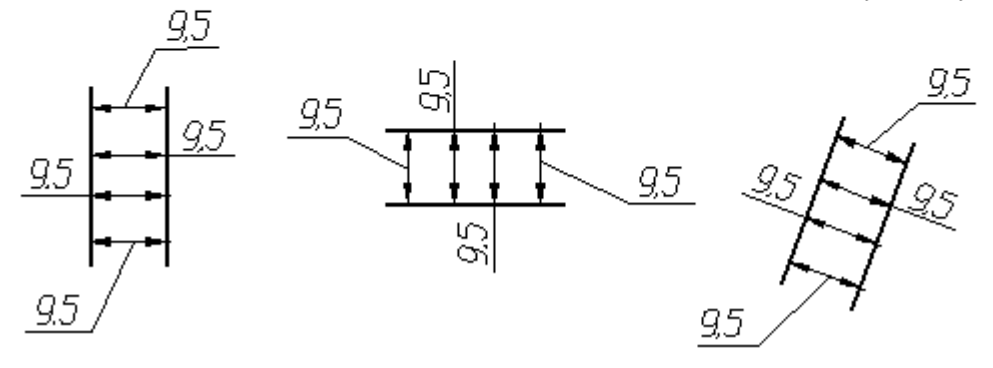

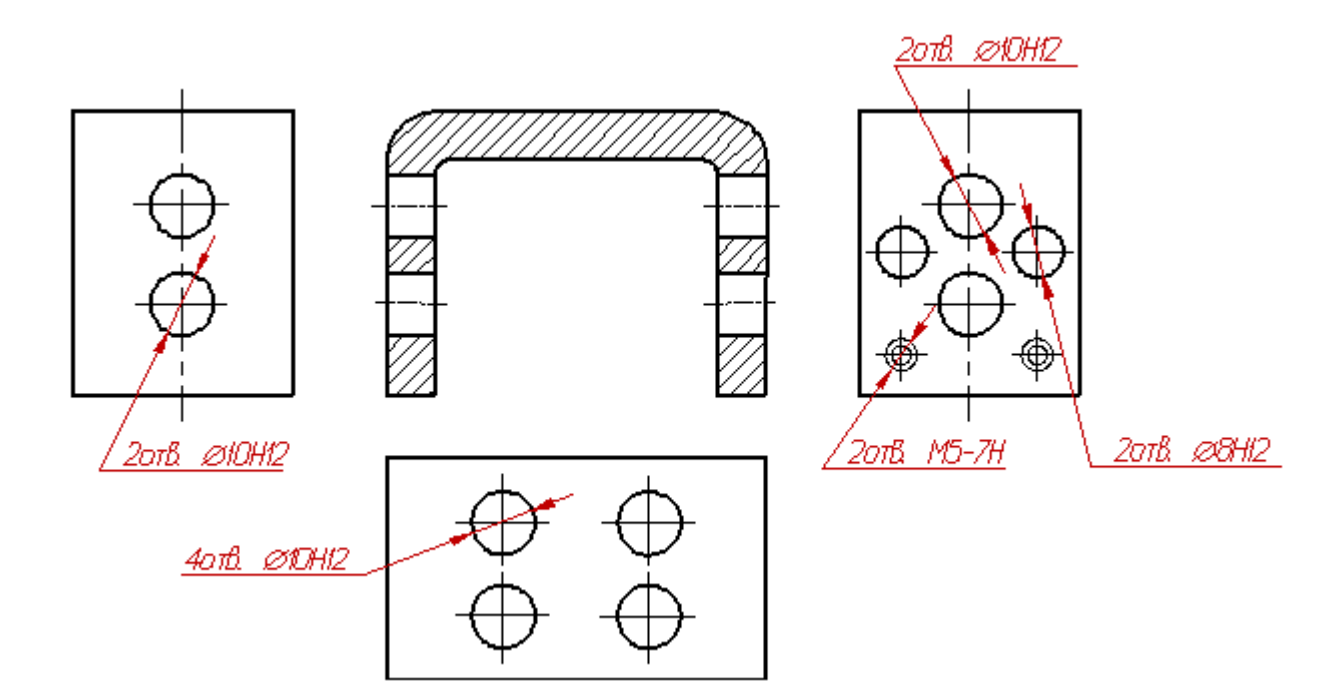

# **4 Порядок выполнения работы**

## **4.1 Вопросы для закрепления теоретического материала к практической работе**

1. Опишите, в каких единицах измерения указываются линейные и угловые размеры на чертежах.

2. Объясните, при нанесении размера дуги окружности (части окружности) используют какой знак.

3. Уточните, на каком расстоянии от контура рекомендуется проводить размерные линии.

#### **4.2 Самостоятельная работа обучающихся**

#### **Задания для практической работы**

1. На формате А4 определить место расположения детали.

- 2. Вычертить деталь.
- 3. Проставить размеры.
- 4. Заполнить основную надпись.

#### **5 Контроль и оценка результатов освоения темы учебной дисциплины Контрольные вопросы и задания**

1. Опишите, на каком расстоянии друг от друга должны быть параллельные размерные линии.

2. Объясните, какое место должно занимать размерное число относительно размерной линии.

3. Назовите расстояние между размерной линией и линией контура изображения на чертеже.

#### **Критерии оценки выполнения практической работы**

Оценка «5» - правильно выполнены все необходимые построения, чертеж рационально скомпонован. Качество графики и оформление чертежей соответствует требованиям стандартов ЕСКД.

Оценка «4» - выставляется за грамотно выполненные чертежи, но неудовлетворительном качестве графики, частично не соответствие чертежей требованиям стандартов.

Оценка «3» - оцениваются работы, содержащие ошибки в построениях, существенно искажающие результат решения задачи, в которых форма и размеры изображаемых деталей раскрыты недостаточно. Качество графики не в полной мере соответствует требованиям стандартов ЕСКД.

Оценка «2» - соответствует принципиально неправильному выполнению чертежей, нераскрыты формы деталей, искажение графики.

# **Практическая работа № 10**

«Выполнение чертежа с изображением технических характеристик, технических требований, изображением надписей и обозначением таблиц» **Цель:**

1. Знать правила выполнения чертежа с изображением технических характеристик, технических требований, изображением надписей и обозначением таблиц;

2. Уметь выполнять чертежи с изображением технических характеристик, технических требований, изображением надписей и обозначением таблиц;

3. Развивать техническую грамотность.

4. Развивать навыки работы в группе и самостоятельной работы.

**Форма отчета:** выполненная работа представляется преподавателю на листах формата А4, с заполненной основной надписью.

# **1 В результате выполнения работы студент будет**

**уметь:**

- читать рабочие и сборочные чертежи и схемы;

- выполнять эскизы, технические рисунки и простые чертежи деталей, их элементов, узлов.

#### **знать:**

- правила чтения технической документации;

- способы графического представления объектов, пространственных образов и схем;

- правила выполнения чертежей, технических рисунков и эскизов;

- технику и принципы нанесения размеров.

#### **2 Обеспеченность занятия (средства обучения):** доска, мел, раздаточный материал.

**2.1 Инструменты:** линейка, циркуль, карандаш твердый, мягкий и твердо мягкий, транспортир, рейсшина, угольник, ластик.

# **2.2 Технические средства обучения**

- мультимедийный проектор,

- интерактивная доска,

- компьютер

#### **2.3 Литература**

*Основные источники:*

1.Бродский А.М. Инженерная графика (металлообработка): учебник для сред.проф. образования/ А.М. Бродский, Э.М, Фазлуин, В.А. Халдинов. – 2-е изд., стер. – М.: Издательский центр « Академия», 2016.-400с.

2.Бродский А.М. Практикум по инженерной графике: учеб.пособие для студ.сред.проф.образования/ А.М. Бродский, Э.М, Фазлуин, В.А. Халдинов. – 5-е изд., стер. – М.:Издательский центр « Академия», 2009.-192с.

*Дополнительные источники:* П. Инженерная графика [Электронный ресурс]: Учебник / Куликов В.П., Кузин А.В., - 5-е изд. - М.: Форум, НИЦ ИНФРА-М, 2016. - 367 с. - (Профессиональное образование). - Режим доступа: [http://znanium.com/bookread2.php?book=553114;](http://znanium.com/bookread2.php?book=553114)

- **2.4.Электронные ресурсы**
- https://cadinstructor.org
- https://studopedia.ru
- **2.5 Образцы документов** папки с заданиями (10 шт)

#### **3 Краткие теоретические материалы по теме практической работы**  Линия - выноска

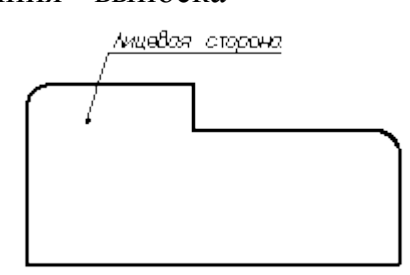

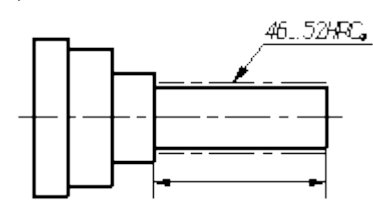

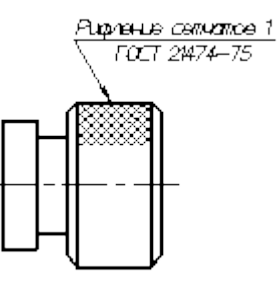

а) заканчивается точкой б) заканчивается стрелкой

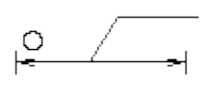

в) заканчивается стрелкой г) без точки и стрелки на конце

Рисунок 1. Примеры использования линии-выноски

Допускается выполнять линии-выноски с одним изломом (рис[.2\)](https://graph.power.nstu.ru/wolchin/umm/eskd/eskd/GOST/2_316.htm#2_0), а также проводить от одной полки две или более линии-выноски (рис[.3\)](https://graph.power.nstu.ru/wolchin/umm/eskd/eskd/GOST/2_316.htm#3_0).

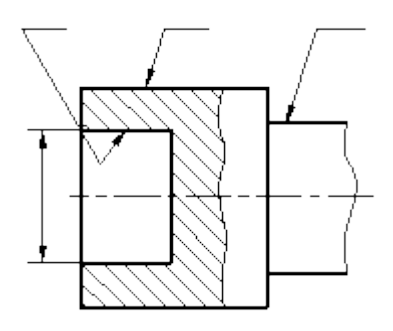

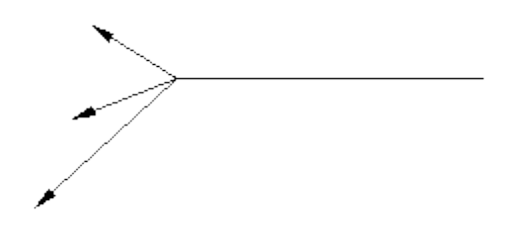

Рисунок 2. Примеры нанесения линий-Рисунок 3. Пример совмещения линийвыносок выносок

# **4 Порядок выполнения работы**

#### **4.1 Вопросы для закрепления теоретического материала к практической работе**

1. Допускается ли выполнять линии-выноски с изломами.

2. При выполнении графического документа на двух и более листах текстовую часть помещают только на первом листе.

3. Могут ли линии выноски пересекать размерные линии.

#### **4.2 Самостоятельная работа обучающихся**

#### **Задания для практической работы**

1. На листе формата А4 вычертить деталь.

- 2. Выполнить линии выноски и заполнить надписи на них.
- 3. Обвести контуры детали.
- 4. Заполнить основную надпись.

#### **5 Контроль и оценка результатов освоения темы учебной дисциплины Контрольные вопросы и задания**

1) Запишите правила оформления текстовой части.

2) Сформулируйте последовательность изложения технических требований при оформлении документа.

#### **Критерии оценки выполнения практической работы**

Оценка «5» - правильно выполнены все необходимые построения, чертеж рационально скомпанован. Качество графики и оформление чертежей соответствует требованиям стандартов ЕСКД.

Оценка «4» - выставляется за грамотно выполненные чертежи, но неудовлетворительном качестве графики, частично не соответствие чертежей требованиям стандартов.

Оценка «3» - оцениваются работы, содержащие ошибки в построениях, существенно искажающие результат решения задачи, в которых форма и размеры изображаемых деталей раскрыты недостаточно. Качество графики не в полной мере соответствует требованиям стандартов ЕСКД.

Оценка «2» - соответствует принципиально неправильному выполнению чертежей, нераскрыты формы деталей, искажение графики.

#### **СПИСОК ЛИТЕРАТУРЫ**

*Основные источники:*

- 1. Бродский А.М. Инженерная графика (металлообработка): учебник для сред.проф. образования/ А.М. Бродский, Э.М, Фазлуин, В.А. Халдинов. – 2-е изд., стер. – М.: Издательский центр « Академия», 2016.-400 с.
- 2. Бродский А.М. Практикум по инженерной графике: учеб.пособие для студ.сред.проф.образования/ А.М. Бродский, Э.М, Фазлуин, В.А. Халдинов. – 5-е изд., стер. – М.:Издательский центр « Академия», 2009.-192с. *Дополнительные источники:*
- 3. П. Инженерная графика [Электронный ресурс]: Учебник / Куликов В.П., Кузин А.В., - 5-е изд. - М.: Форум, НИЦ ИНФРА-М, 2016. - 367 с. - (Профессиональное образование). - Режим доступа: [http://znanium.com/bookread2.php?book=553114;](http://znanium.com/bookread2.php?book=553114)
- 4. Журнал «САПР и графика» [Электронный ресурс]/Web мастер. Электрон. дан., 2018. – Режим доступа:<https://sapr.ru/>
- 5. Библиотека по педагогике [Электронный ресурс]/Web мастер. Электрон. дан., 2018. – Режим доступа:<http://pedagogic.ru/>
- 6. Линия пересечения цилиндра и призмы [Электронный ресурс]/Web мастер. Электрон. дан., 2018. – Режим доступа: http://vendor-online.ru/